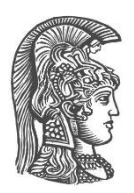

# **ΕΘΝΙΚΟ ΚΑΙ ΚΑΠΟΔΙΣΤΡΙΑΚΟ ΠΑΝΕΠΙΣΤΗΜΙΟ ΑΘΗΝΩΝ**

**ΣΧΟΛΗ ΘΕΤΙΚΩΝ ΕΠΙΣΤΗΜΩΝ ΤΜΗΜΑ ΠΛΗΡΟΦΟΡΙΚΗΣ ΚΑΙ ΤΗΛΕΠΙΚΟΙΝΩΝΙΩΝ**

**ΠΤΥΧΙΑΚΗ ΕΡΓΑΣΙΑ**

# **ΣΧΕΔΙΑΣΗ ΚΑΙ ΥΛΟΠΟΙΗΣΗ ΤΩΝ GPON ΠΑΘΗΤΙΚΩΝ ΟΠΤΙΚΩΝ ΔΙΚΤΥΩΝ ΣΤΟ ΠΡΟΣΩΜΟΙΩΤΗ OMNET++**

**ΑΙΚΑΤΕΡΙΝΗ ΓΡΗΓΟΡΙΟΥ ΜΠΟΥΖΙΟΥ Α.Μ. : 1115201700099**

**Επιβλέπων : Δημήτριος Κατσιάνης**, Εργαστηριακό Διδακτικό Προσωπικό(ΕΔΙΠ)

**ΑΘΗΝΑ**

**ΣΕΠΤΕΜΒΡΙΟΣ 2021**

**ΠΤΥΧΙΑΚΗ ΕΡΓΑΣΙΑ**

# **ΣΧΕΔΙΑΣΗ ΚΑΙ ΥΛΟΠΟΙΗΣΗ ΤΩΝ GPON ΠΑΘΗΤΙΚΩΝ ΟΠΤΙΚΩΝ ΔΙΚΤΥΩΝ ΣΤΟ ΠΡΟΣΩΜΟΙΩΤΗ OMNET++**

**ΑΙΚΑΤΕΡΙΝΗ Γ. ΜΠΟΥΖΙΟΥ Α.Μ.:** 1115201700099

**Επιβλέπων: Δημήτριος Κατσιάνης**, Εργαστηριακό Διδακτικό Προσωπικό(ΕΔΙΠ)

# **ΠΕΡΙΛΗΨΗ**

Στόχος της συγκεκριμένης εργασίας είναι να παρουσιάσουμε μια νέα γενιά αρχιτεκτονικής δικτύων PON (Passive Optical Networks – Παθητικά Οπτικά Δίκτυα) και συγκεκριμένα τα GPON (Gigabit PON). Γίνεται μια πλήρης εξήγηση των παθητικών δικτύων, καθώς και το πώς αναπτύχθηκε η συγκεκριμένη αρχιτεκτονική και από τα στάδια που πέρασαν τα οπτικά δίκτυα για να φτάσουν στην σημερινή τους μορφή. Η εργασία συνοδεύεται και από μία ανάπτυξη δικτύου σε έναν αντικειμενοστραφές περιβάλλον, το OMNeT++, όπου εκεί διασαφηνίζεται ο τρόπος λειτουργίας του ώστε ο αναγνώστης να μπορέσει να καταλάβει τη νέα γενιά δικτύων. Αφού παρουσιαστεί το περιβάλλον του OMNeT++ και γίνει ο σχεδιασμός του GPON σε αυτό, ολοκληρώνουμε την εργασία αυτή με κάποιες ενδεικτικές μετρήσεις στην προσομοίωση για να παρουσιάσουμε τα πλεονεκτήματα και τα μειονεκτήματα του συγκεκριμένου δικτύου.

**ΘΕΜΑΤΙΚΗ ΠΕΡΙΟΧΗ**: π.χ. Προσομοιωτής Δικτύου

**ΛΕΞΕΙΣ ΚΛΕΙΔΙΑ**: π.χ. δίκτυο, παθητικά οπτικά δίκτυα, αρχιτεκτονική, αντικειμενοστραφές περιβάλλον, προσομοίωση, OMNeT++

# **ABSTRACT**

The goal of this subject is to present a new network architecture of PON and especially GPON, which is in the field of PON. We explain how those passive optical networks are working but also how the architecture developed through the years. Except from the theory of the new network, there is also a presentation in an object-oriented tool called OMNeT++, which will help the reader to understand completely how it works. After the presentation of OMNeT++ simulation and the design of GPON network, we conclude the subject with indicative measurements from the simulator and finally we present the advantages and disadvantages of this network.

**SUBJECT AREA**: Network Simulator

**KEYWORDS**: network, passive optical networks, architecture, object-oriented tool, OMNeT++, simulation

# **ΕΥΧΑΡΙΣΤΙΕΣ**

Για τη διεκπεραίωση της παρούσας Πτυχιακής Εργασίας, θα θέλαμε να ευχαριστήσουμε τους επιβλέποντα κ. Δημήτρη Κατσιάνη και τον διδάκτορα κ. Νικόλαο Ιωάννου για τη συνεργασία και την πολύτιμη συμβολή τους στην επίλυση όλων των θεμάτων που προκύπταν και εν τέλει στην ολοκλήρωση της καθώς και την ευκαιρία που μου έδωσαν για να ασχοληθώ με ένα ενδιαφέρον αντικείμενο των Τηλεπικοινωνιακών Δικτύων, τα Παθητικά Οπτικά Δίκτυα.

Τέλος, θα ήθελα να ευχαριστήσω την οικογένειά μου για την συμπαράσταση που έδειξαν καθ' όλη τη διάρκεια των σπουδών μου και κυρίως κατά την εκπόνησης της εργασίας.

# *<u>ΠΕΡΙΕΧΟΜΕΝΑ</u>*

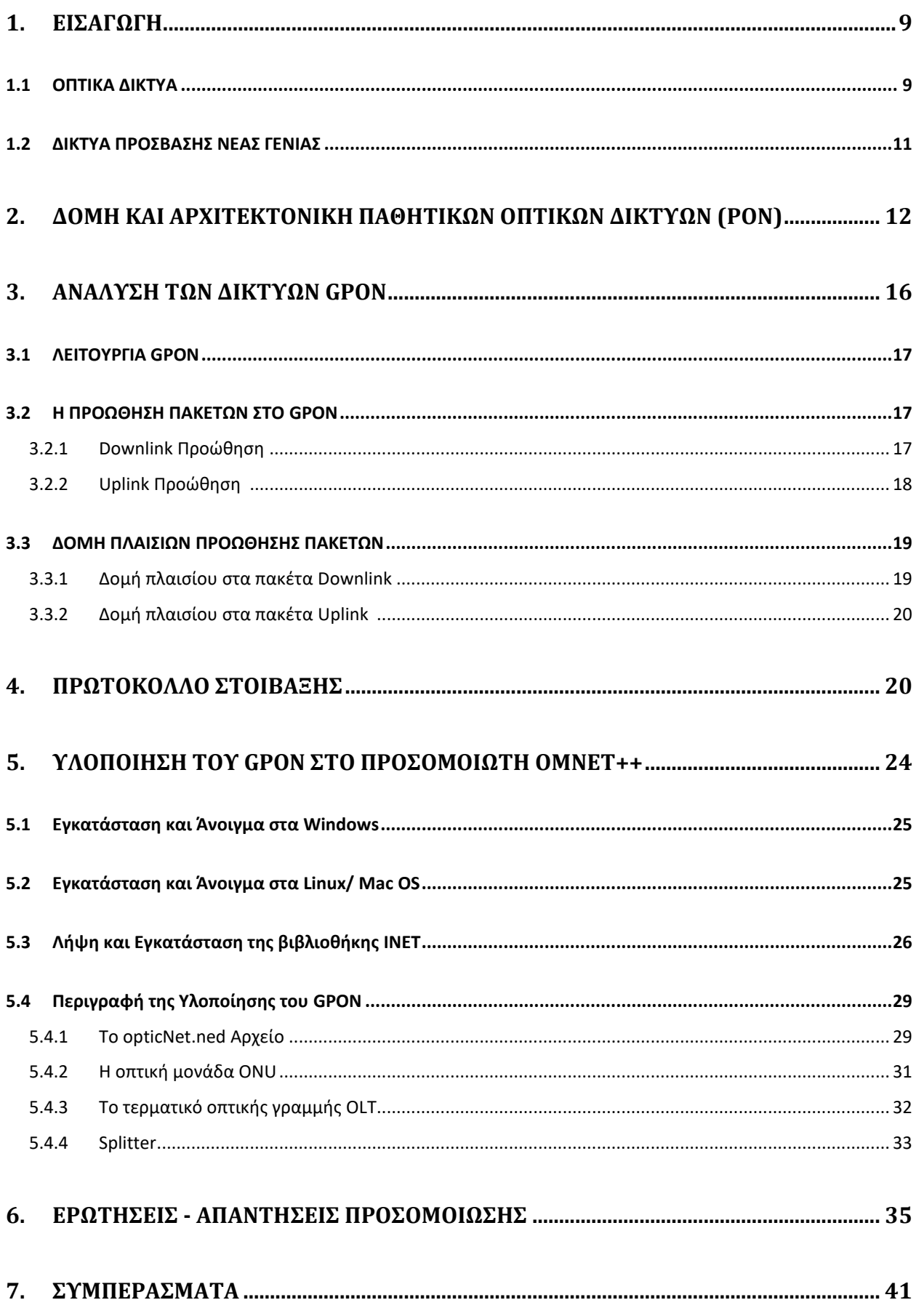

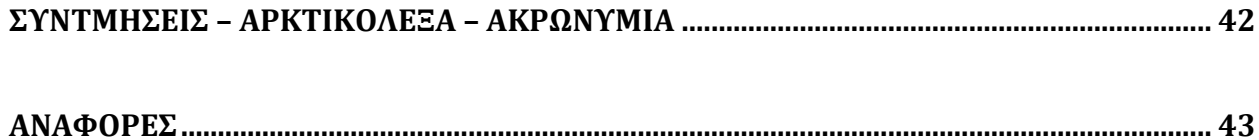

# **ΚΑΤΑΛΟΓΟΣ ΣΧΗΜΑΤΩΝ**

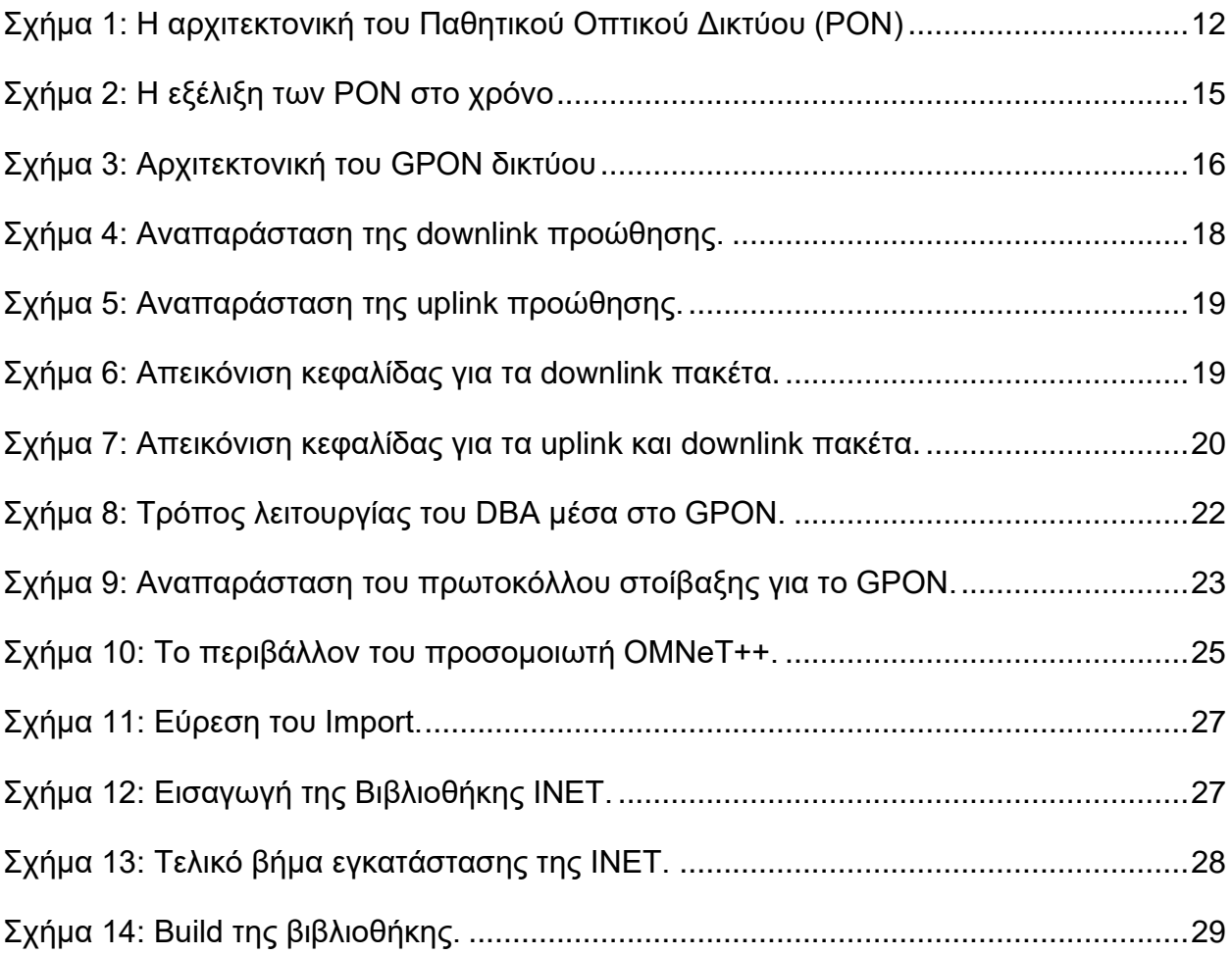

### **1. ΕΙΣΑΓΩΓΗ**

#### <span id="page-8-1"></span><span id="page-8-0"></span>**1.1 ΟΠΤΙΚΑ ΔΙΚΤΥΑ**

Τα οπτικά δίκτυα είναι τα τηλεπικοινωνιακά δίκτυα που χρησιμοποιούν παλμούς φωτός για να αναπαραστήσουν αλλά και να μεταδώσουν δυαδικά ψηφία. Όλο το δίκτυο συνδέεται μέσω των οπτικών ινών από άκρο σε άκρο, χαρίζοντας ευελιξία και αξιοπιστία στη νέα αυτή αρχιτεκτονική. Καθώς η κίνηση σε όλο το δίκτυο αυξάνει εκθετικά και όλο και περισσότερες συσκευές διαφοροποιούνται για να εξυπηρετούν τις εκάστοτε ανάγκες του συνδρομητή, μεγαλώνει όλο ένα και περισσότερο η χωρητικότητα των οπτικών δικτύων. Για την καλύτερη δυνατή απόδοση του δικτυού πρέπει να γίνει η απομάκρυνση της συμφόρησης. Συγκεκριμένα, συνίσταται η θεμελιώδης ένωση του χρήστη με το ανώτερο επίπεδο του δικτύου οπτικών ινών.

Ένα οπτικό δίκτυο αποτελείται από τις οπτικές ίνες (ή και laser), τους πολυπλέκτες (multiplexers), τους διαχωριστές (optical splitter) και τον οπτικό μεταγωγέα (optical switch). Η οπτική ίνα είναι ένα πολύ λεπτό νήμα κατασκευασμένο από πλαστικό ή γυαλί και με διάμετρο στα περίπου 10μm. Εμφανίζεται συχνά σε δέσμες, δημιουργώντας τα οπτικά καλώδια. Θεωρείται ένα από τα καλύτερα μέσα μετάδοσης του σήματος, συγκριτικά με τα χάλκινα καλώδια, γιατί αγγίζει πολύ υψηλές ταχύτητες σαν και αυτή της μετάδοσης του φωτός. Είναι επίσης ανθεκτική στο πέρασμα του χρόνου αλλά και σε φθορές και ακόμα δεν επηρεάζεται από τυχόν ηλεκτρομαγνητικές παρεμβολές. Χωρίζεται σε μονότροπη και πολύτροπη. Ένας πολυπλέκτης είναι ένα συνδυαστικό κύκλωμα που τοποθετείται ανά περίπου 300 μίλια για το συνδυασμό (multiplexing) και το διαχωρισμό (demultiplexing) των οπτικών σημάτων και μετατρέπει τα σήματα από ηλεκτρικά σε οπτικά. Στα οπτικά δίκτυα εφαρμόζεται η μέθοδος της Πολυπλεξίας μέσω Διαίρεσης Μήκους Κύματος (Wavelength Division Multiplexing - WDM). Συγκεκριμένα, με τη μέθοδο αυτή επιτυγχάνεται η διαίρεση του φάσματος σε πολλά διαφορετικά κανάλια, με κάθε κανάλι να αντιστοιχεί σε ένα διαφορετικό μήκος κύματος και έτσι να αξιοποιείται το τεράστιο εύρος ζώνης που δίνεται από την οπτική ίνα. Ένας οπτικός διαχωριστής είναι μια συσκευή διανομής οπτικής ισχύος κύματος, όπου μπορεί να χωρίσει μια προσπίπτουσα δέσμη φωτός σε δύο ή περισσότερες δέσμες και περιλαμβάνει πολλά άκρα εισόδου και εξόδου. Χρησιμοποιείται για να αυξήσει την απόδοση ενός οπτικού κυκλώματος, ενώ έχει εξέχουσα θέση στα παθητικά οπτικά δίκτυα (PON). Τέλος, ο

Α.Μπούζιου 9

οπτικός μεταγωγέας είναι μια γέφυρα δικτύου πολλαπλών θυρών που συνδέει πολλαπλές ίνες μεταξύ τους δρομολογώντας τα πακέτα δεδομένων μεταξύ εισόδου και εξόδου. Υπάρχουν τρεις κατηγορίες οπτικών μεταγωγών, ο οπτικο-μηχανικός μεταγωγέας, όπου παράγεται χαμηλή οπτική απώλεια και επιτρέπει την απόσταση μεταξύ των ινών εισόδου και εξόδου χωρίς επιβλαβής επιπτώσεις, ο θερμο-οπτικός μεταγωγέας όπου αποτελείται από κυματοδηγούς κατασκευασμένη από πολυμερή ή διοξείδιο του πυριτίου και λειτουργεί με βάση των αλλαγών στο δείκτη διάθλασης και τη θερμοκρασία που αναπτύσσει ο θερμοδυναμικός αντιστάτης πάνω στον κυματοδηγό, και τέλος ο ηλεκτρο-οπτικός μεταγωγέας που συνήθως αποτελείται από ημιαγωγούς που λειτουργούν με βάση τις αλλαγές στο δείκτη διάθλασής και του ηλεκτρικού πεδίου του.

Στα πρώτης γενιάς οπτικά δίκτυα υλοποιούνται αλλαγές που σηματοδοτούν την εξέλιξη και τη μετάβαση προς το μέλλον. Όλα τα χάλκινα καλώδια πλέον αντικαθίσταντο από τις οπτικές ίνες, με τη διαφορά όμως ότι η μεταγωγή και όλες οι άλλες συσκευές παραμένουν ηλεκτρονικές. Με τις αλλαγές αυτές, επιτυγχάνονται καλύτερες αποδόσεις και μεγαλύτερες των 10 Mbps αλλά ακόμα χαμηλό ρυθμό σφάλματος ανά bit και αύξης της χωρητικότητας. Στην συγκεκριμένη αρχιτεκτονική παρατηρούμε δύο τύπους πολυπλεξίας, την Πολυπλεξία Διαίρεσης Κύματος (WDM), όπου αναφέρθηκε η λειτουργία της παραπάνω, και την Πολυπλεξία Διαίρεσης Χρόνου (Time Division Multiplexing – TDM). Στην Πολυπλεξία Διαίρεσης Χρόνου τοποθετούνται πολλαπλές ροές δεδομένων ενός σήματος όπου διαχωρίζεται το σήμα σε τμήματα, με το καθένα να έχει πολύ μικρή διάρκεια. Κάθε τμήμα επανενώνεται στο τέλος της λήψης με βάση το χρόνο που του έχει δοθεί.

Στα δεύτερης γενιάς οπτικά δίκτυα δίνεται πλέον η δυνατότητα εκτός από την απλή μετάδοση, να επιτυγχάνεται η μετάδοση από σημείο σε σημείο (Point to Point – P2P), δηλαδή την επικοινωνία μεταξύ 2 τελικών σημείων η κόμβων. Σε αντίθεση με την προηγούμενη γενιά δικτύων, οι λειτουργίες της μεταγωγής και της δρομολόγησης πλέον δεν αποτελείται από ηλεκτρονικές συσκευές αλλά από οπτικές συσκευές του δικτύου. Επίσης παρέχεται η δυνατότητα προσθήκης και τερματισμού των δεδομένων από ένα μήκος κύματος μέσω των ηλεκτρονικών οπτικών πολυπλεκτών προσθαφαίρεσης (Optical Add Drop Multiplexers – OADMs). Έτσι, όσα δεδομένα μετακινούνται από τον έναν κόμβο στον άλλο δεν υφίστανται οπτικοηλεκτρικές παρεμβολές. Η μεταγωγή στην νέα τεχνολογία από μήκος του ενός κόμβου στον άλλο επιτυγχάνεται μέσω των οπτικών κατανεμητών (Optical Cross-Connect – OXCs) που χρησιμοποιείται για την εναλλαγή των

οπτικών σημάτων υψηλών ταχυτήτων στο δίκτυο, συγκεκριμένα αλλάζοντας το μήκος κύματος εισόδου σε ένα διαφορετικό κύμα για την οπτική ίνα εξόδου.

### <span id="page-10-0"></span>**1.2 ΔΙΚΤΥΑ ΠΡΟΣΒΑΣΗΣ ΝΕΑΣ ΓΕΝΙΑΣ**

Καθώς τα δίκτυα πρόσβασης εξελίσσονται, η ανάγκη εξυπηρέτησης όλο και περισσότερων συνδρομητών γίνεται επιτακτική. Συγκεκριμένα, ξεκινά η ολική αντικατάσταση των χάλκινων καλωδίων με οπτική ίνα που θα προσφέρει μεγαλύτερο εύρος ζώνης και υπηρεσίες, αλλά θα προσφέρει καλύτερες ταχύτητες στους συνδρομητές. Η νέα γενιά δικτύου δεν θα μπορεί να υπάρξει χωρίς την οπτική ίνα. Επικρατούν 3 σενάρια δικτύων με την ίνα να φτάνει μέχρι και την καμπίνα (Fiber To The Cab – FTTC), να φτάνει μέχρι και το κτίριο (Fiber To The Building – FTTB), και τέλος να φτάνει μέχρι και το εσωτερικού του σπιτιού (Fiber To The Home – FTTH). Προφανώς το ιδανικότερο σενάριο είναι η οπτική ίνα να καταλήγει μέσα στο σπίτι του κάθε συνδρομητή, όμως το κόστος εγκατάστασης της είναι υψηλό και τις περισσότερες φορές απαγορευτικό, με αποτέλεσμα η ίνα πλέον σε όλη την Ελλάδα να φτάνει μέχρι και το κτίριο του συνδρομητή.

Κάθε δίκτυο πρόσβασης που στηρίζεται στη τεχνολογία Σημείο προς Σημείο (P2P) μπορεί να έχει 3 διαφορετικές τοπολογίες με βάση την οπτική ίνα.

Η πρώτη τοπολογία απαιτεί 2Ν πομποδέκτες και Ν οπτικές ίνες για να μπορέσει να εξυπηρετήσει Ν πλήθος συνδρομητών. Είναι μια αποδοτική και ελκυστική τοπολογία συγκριτικά με το κόστος της εγκατάστασης του δικτύου μιας και δεν απαιτείται πολύπλοκη εγκατάσταση των οπτικών ινών ενώ ακόμα μπορεί να εγκατασταθεί ή ένα καλώδιο με πολλές οπτικές ίνες ή πολλά καλώδια που περιέχουν 1 ή 2 οπτικές ίνες.

Η δεύτερη τοπολογία εξυπηρετείται με την τεχνολογία Σημείο προς Πολλαπλό Σημείο (P2MP) και καλείται τοπολογία δέντρου. Η τοπολογία αυτή απαιτεί 2Ν+2 πομποδέκτες για να εξυπηρετήσει Ν πλήθος συνδρομητών και χρησιμοποιεί μια ενεργή συσκευή που ονομάζεται ενεργός διακόπτης και είναι τοποθετημένος κοντά στους συνδρομητές. Είναι μια πιο ακριβή τοπολογία συγκριτικά με την πρώτη, γιατί ο ενεργός διακόπτης απαιτεί ηλεκτρική ενέργεια και συντήρηση, με αποτέλεσμα να έχουμε μεγαλύτερο κόστος κατασκευής.

Η τελευταία τοπολογία εξυπηρετείται με την τεχνολογία Σημείο προς Πολλαπλό Σημείο με τη διαφορά ότι δεν υπάρχει ενεργός διακόπτης. Οι πομποδέκτες πλέον μειώνονται τους Ν+1 και για το οπτικό δίκτυο υπάρχουν μόνο οι οπτικές ίνες και οι διαχωριστές ή συζευκτές. Η συγκεκριμένη τοπολογία αποτελεί ένα Παθητικό Οπτικό Δίκτυο (Passive Optical Network – PON) μιας και είναι ικανό να στηρίξει ταχύτητες gigabit αλλά και να γίνει μεταφορά πακέτων φωνής, δεδομένων και βίντεο σε αποστάσεις μεγαλύτερες των 20km. Αποτελεί την καλύτερη τοπολογία για τα οπτικά δίκτυα και είναι μια πολλά υποσχόμενη αλλά και μη δαπανηρή τεχνολογία.

## **2. Δομή και Αρχιτεκτονική Παθητικών Οπτικών Δικτύων (PON)**

<span id="page-11-0"></span>Ένα παθητικό οπτικό δίκτυο αποτελείται από 3 στοιχεία :

- Ένα τερματικό οπτικής γραμμής (Optical Line Terminal OLT), όπου βρίσκεται στο κεντρικό γραφείο (CO) και συμβάλλει στην επικοινωνία μεταξύ δικτύου πρόσβασης και κόμβου υπηρεσίας.
- Ένα οπτικό δίκτυο διανομής (Optical Distribution Network ODN), όπου συνδέει το OLT με τους συνδρομητές με τη χρήση της οπτικής ίνας.
- Πολλαπλές οπτικές μονάδες δικτύου (Optical Network Unit ONUs), όπου τερματίζουν τα οπτικά σήματα στη πλευρά του συνδρομητή.

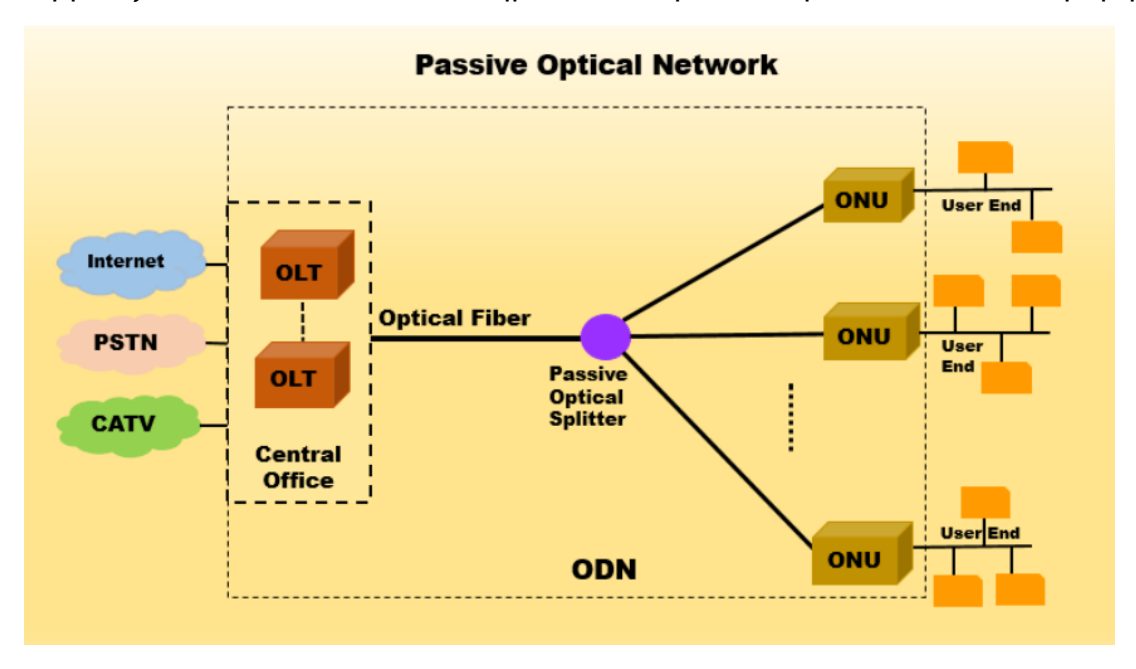

**Σχήμα 1: Η αρχιτεκτονική του Παθητικού Οπτικού Δικτύου (PON)**

Οι αρχιτεκτονικές των οπτικών δικτύων είναι 3 και αναφέρθηκαν παραπάνω:

- Οπτική ίνα στη καμπίνα (Fiber To The Cab FTTC).
- Οπτική ίνα στο κτίριο (Fiber To The Building FTTB).
- Οπτική ίνα στο σπίτι (Fiber To The Home FTTH).

Συγκεκριμένα, το Παθητικό Οπτικό Δίκτυο (PON) περιλαμβάνει ένα τερματικό οπτικής γραμμής (OLT) και έναν αριθμό οπτικών μονάδων δικτύου (ONU) κοντά στους συνδρομητές και ενώνονται με ένα οπτικό δίκτυο διανομής (ODN).

Οι βασικές κατηγορίες παθητικών οπτικών δικτύων είναι :

- ATM Παθητικό Οπτικό Δίκτυο (APON).
- Ευροζωνικό Παθητικό Οπτικό Δίκτυο (Broadband PON BPON).
- Ethernet Παθητικό Οπτικό Δίκτυο (EPON).
- Gigabit Παθητικό Οπτικό Δίκτυο (GPON).
- X-Gigabit Παθητικό Οπτικό Δίκτυο (XGPON ή 10GPON).

### **APON:**

Η τεχνολογία APON στηρίζεται πάνω στο πρωτόκολλο ATM (Asynchronous Transfer Mode – Λειτουργία Ασύγχρονης Μεταφοράς) και αποτελεί το πρώτο δίκτυο PON. Μέσω του πρωτοκόλλου ATM, χρησιμοποιείται στα τηλεπικοινωνιακά δίκτυα η ασύγχρονη πολυπλεξία διαίρεσης κύματος για την κωδικοποίηση δεδομένων σε μικρού μεγέθους κελιά. Η τεχνολογία αυτή αγγίζει σε ρυθμούς downstream τα 622 Mbit/s ενώ για upstream τα 155 Mbit/s.

#### **BPON:**

Διάφορες αλλαγές στην τεχνολογία APON οδήγησαν στη δημιουργία του BPON. Η διαφορά με τη προηγούμενη τεχνολογία είναι ότι πλέον χρησιμοποιείται η πολυπλεξία Διαίρεσης Κύματος (WDM), η οποία προσθέτει υψηλότερη κατανομή εύρους ζώνης.

Επειδή το BPON βασίζεται αρκετά στο πρωτόκολλο ATM εξακολουθεί να έχει τους ίδιους ρυθμούς για downstream και upstream με το APON, όμως υπάρχει μεγαλύτερη δυναμική στην ευρυζωνικότητα.

#### **EPON:**

Το αμέσως επόμενο δίκτυο από το BPON που δημιουργείται είναι το EPON, δηλαδή το Ethernet Παθητικό Οπτικό Δίκτυο. Το υψηλό κόστος της τεχνολογίας BPON, κάνει τη ανάπτυξη του EPON πιο οικονομική και προσιτή αλλά και ταχύτερη. Συγκεκριμένα, τα κελιά που είχαν φτιαχτεί από την χρήση του πρωτοκόλλου ATM, αντικαθίσταντο από το Ethernet πακέτα και πλέον χρησιμοποιείται το πρωτόκολλο IP (Internet Protocol) για τη μεταφορά δεδομένων, φωνής αλλά και βίντεο. Καταφέρνει να αγγίξει τους ρυθμούς του 1 Gbit/s σε downstream και upstream.

### **GPON:**

Υιοθετεί διαφορετικά πρότυπα συγκριτικά με το EPON και είναι μια προηγμένη εφαρμογή που παρέχει μεγαλύτερο εύρος ζώνης και μπορεί να εξυπηρετήσει περισσότερους συνδρομητές. Η τεχνολογία αυτή χρησιμοποιεί 3 διαφορετικά πρωτόκολλα για κάθε χρήση που θα θέλει να κάνει ο χρήστης. Συγκεκριμένα, χρησιμοποιεί το πρωτόκολλο ATM για μετάδοση φωνής, Ethernet για μετάδοση δεδομένων και τέλος ιδιόκτητη ενθυλάκωση για τη μετάδοση video. Απλοποιεί το κόστος και μειώνει το χρόνο σε σχέση με τη προηγούμενη τεχνολογία, ενώ αγγίζει τους ρυθμούς των 2,4 Gbit/s για downstream και 1,2 Gbit/s για upstream.

#### **XGPON:**

Είναι η αμέσως επόμενη τεχνολογία που μπορεί να χρησιμοποιηθεί αντί για το GPON για να επιτευχθούν ακόμα υψηλότερες ταχύτητες αλλά και μικρότερες καθυστερήσεις. Η λειτουργία του και η αρχιτεκτονική του είναι ακριβώς ίδια με το GPON, με τη διαφορά όμως ότι μπορεί να γίνεται μετάδοση σε downstream με ρυθμούς που φτάνουν τα 10 Gbit/s και ρυθμούς upstream κοντά στα 2,4 Gbit/s. Γι' αυτό μπορεί να χρησιμοποιηθεί συνδυαστικά με την GPON τεχνολογία. Χρησιμοποιείται κυρίως από επιχειρήσεις για να ενισχύσουν τη δημιουργία αντιγράφων ασφαλείας και ανάκτησης.

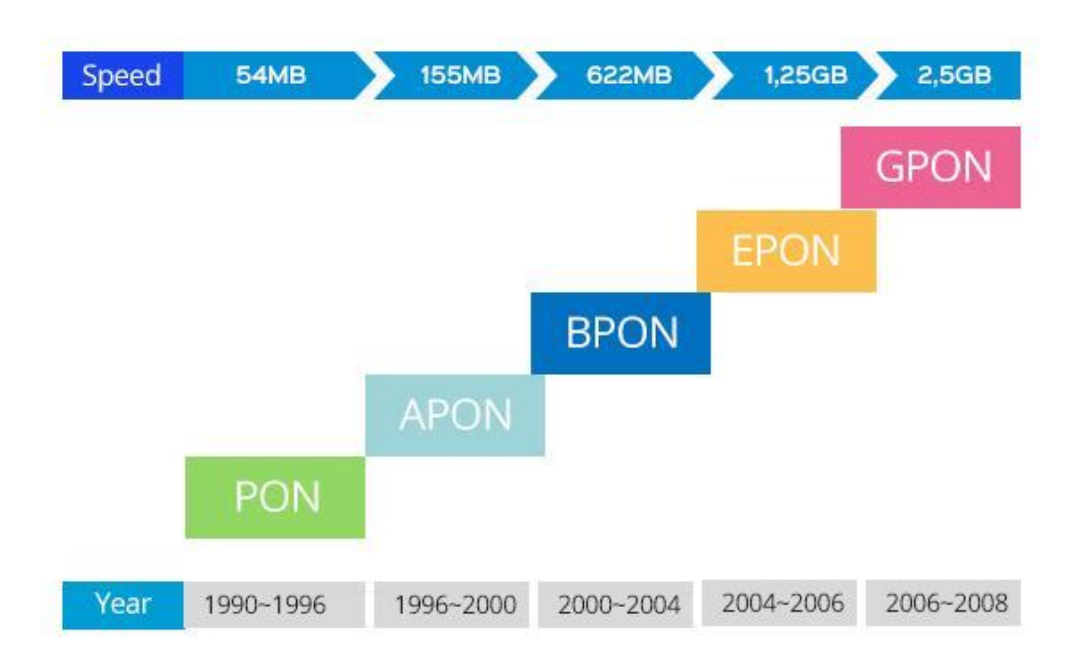

**Σχήμα 2: Η εξέλιξη των PON στο χρόνο**

### **Σύγκριση EPON με GPON**

Μπορεί στην πρώτη ενδοσκόπηση να φαίνεται το GPON ως η πιο βελτιωμένη έκδοση των παθητικών οπτικών δικτύων, χωρίς να έχει κανένα αρνητικό συγκριτικά με το δίκτυο EPON. Το κάθε ένα δίκτυο χρησιμοποιείται όμως αναλόγως με τις απαιτήσεις που έχει κάθε χρήστης αλλά και την περιοχή που βρίσκεται. Συγκεκριμένα, όπως αναφέρθηκε και παραπάνω το GPON προσφέρει πολύ υψηλότερες ταχύτητες μετάδοσης συγκριτικά με το EPON που φτάνει στο μισό της εκπομπής ταχύτητας του GPON, αλλά ακόμα χρησιμοποιεί λιγότερους διαχωριστές (το EPON χρησιμοποιεί μέχρι και 32 διαχωριστές ενώ το GPON μπορεί να χρησιμοποιήσει μέχρι και 128 διαχωριστές αλλά συνηθίζεται να λειτουργεί με 64 διαχωριστές). Κάθε δίκτυο δουλεύει με διαφορετικό επίπεδο πρόσβασης και layering. Το EPON έχει μια πιο απλή δομή layering που χρησιμοποιεί το Ethernet εν αντιθέσει με το GPON που χρησιμοποιεί το πρωτόκολλο ATM και τα πλαίσια ενθυλάκωσης GEM και έπειτα στα δύο αυτά πλαίσια ενσωματώνονται σε ένα τελικό πλαίσιο ενθυλάκωσης GTC, δηλαδή το Ethernet αντικαθίσταται από τα παραπάνω πλαίσια. Έτσι καταλήγουμε ότι το EPON είναι επιθυμητό μόνο σε περιπτώσεις που έχουμε σύγκριση στρωμάτων, ενώ το GPON για τις υπηρεσίες που προσφέρει.

# **3. ΑΝΑΛΥΣΗ ΤΩΝ ΔΙΚΤΥΩΝ GPON**

<span id="page-15-0"></span>Όπως αναφέρθηκε παραπάνω, τα GPON δίκτυα στηρίζονται στη μετάδοση ρυθμών Gbit/s. Η ανάγκη για υψηλότερες ταχύτητες μεταφοράς και επικοινωνίας δεδομένων γίνεται όλο και πιο έντονη με αποτέλεσμα να χρειάζεται μια λύση με χαμηλό κόστος και αξιοπιστία.

Όπως φαίνεται και από το παρακάτω διάγραμμα, το GPON δίκτυο έχει δύο επίπεδα, το OLT που χρησιμοποιείται για να συνδυάσει διαφορετικούς εξοπλισμούς και να τους βοηθήσει να συνδεθούν μεταξύ τους και τέλος τους διαχωριστές (splitter) πού χρειάζονται για τον διαμοιρασμών των οπτικών ινών σε περισσότερους χρήστες και μπορεί να εξυπηρετήσει από 2 μέχρι 64 χρήστες-συνδρομητές, με τον πιο αποτελεσματικό διαχωριστή να είναι ο 1:32. Το τελευταίο επίπεδο είναι οι ONT που χρειάζονται για καθένα χρήστη. Όπως φάνηκε ο σχεδιασμός του δικτύου είναι πολύ απλός και επίσης πολύ οικονομικός.

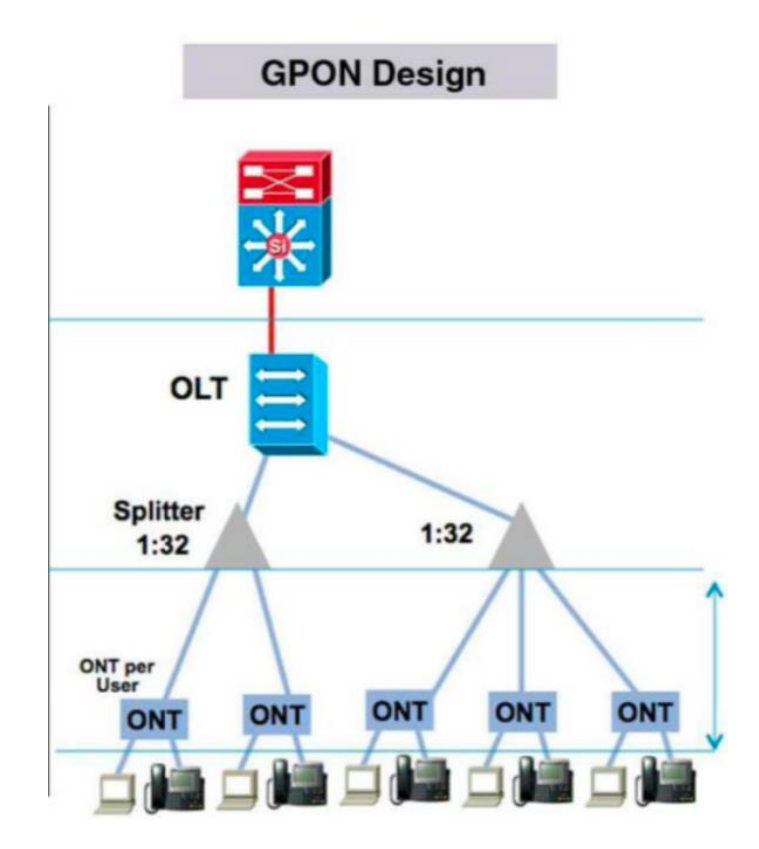

**Σχήμα 3: Αρχιτεκτονική του GPON δικτύου**

### <span id="page-16-0"></span>**3.1 ΛΕΙΤΟΥΡΓΙΑ GPON**

Ξεκινώντας, το OLT θα συνδεθεί μέσω μιας οπτικής ίνας με τον διαχωριστή και εκείνος στη συνέχεια θα συνδεθεί με καθέναν από τα ONU. Το δίκτυο GPON χρησιμοποιεί την πολυπλεξία Διαίρεσης Μήκους Κύματος (WDM) για να μπορέσει να μεταδώσει τα δεδομένα σε διαφορετικά μήκη κύματος στον ODN που ενώνει OLT με ONUs. Η μετάδοση του κύματος στο συγκεκριμένο δίκτυο αγγίζει τα 1490nm στην downlink ενώ στην uplink αγγίζει τα 1330nm. Τα χιλιόμετρα που μπορεί ο GPON να εξυπηρετεί κάθε συνδρομητή κυμαίνονται έως και τα 20 χιλιόμετρα, με την ιδανικότερη απόσταση βέβαια να θεωρείται αυτή που αγγίζει τα 16 χιλιόμετρα.

## <span id="page-16-1"></span>**3.2 Η ΠΡΟΩΘΗΣΗ ΠΑΚΕΤΩΝ ΣΤΟ GPON**

Τα πακέτα στο δίκτυο GPON έχουν δυο ακριβής τρόπους για να προωθούνται. Ο πρώτος τρόπος είναι η downlink προώθηση πακέτων και η δεύτερη είναι η uplink προώθηση.

### <span id="page-16-2"></span>**3.2.1 Downlink Προώθηση**

Στη downlink μετάδοση πακέτων, ο OLT διαχωρίζεται σε Ν οπτικές ίνες μέσω του διαχωριστή επίσης 1:Ν όπου εκεί τα δεδομένα αρχίζουν να μεταδίδονται στις ίνες διακλάδωσης του διαχωριστή. Τα δεδομένα μέσω του ONU ξεχωρίζονται και σε κάθε συνδρομητή στέλνεται το πακέτο που του αντιστοιχεί.

Ο τρόπος με τον οποίο επιτυγχάνεται η επικοινωνία είναι η ακόλουθη:

- Ο OLT στέλνει όλα τα πλαίσια Ethernet από τις θύρες uplink προς τη μονάδα επεξεργασία του GPON που βασίζεται στις θύρες του PON.
- Έπειτα η μονάδα επεξεργασίας του GPON ενσωματώνει τα πλαίσια του Ethernet σε πακέτα δεδομένων GEM για να γίνει η μετάδοση.
- Τα πλαίσια σύγκλισης που υπάρχουν στα πακέτα δεδομένων του GEM μεταδίδονται στα ONU που βρίσκονται στις θύρες του GPON.
- Ο ONU με τη σειρά του φιλτράρει τα ληφθέντα πακέτα με βάση το αναγνωριστικό της θύρας GEM, ώστε να κρατήσει τα σημαντικά πακέτα.
- Τέλος, ο ONU αποσυνθέτει τα δεδομένα για να τα στείλει μέσω των πλαισίων Ethernet στους τελικούς συνδρομητές μέσω των θυρών υπηρεσιών.

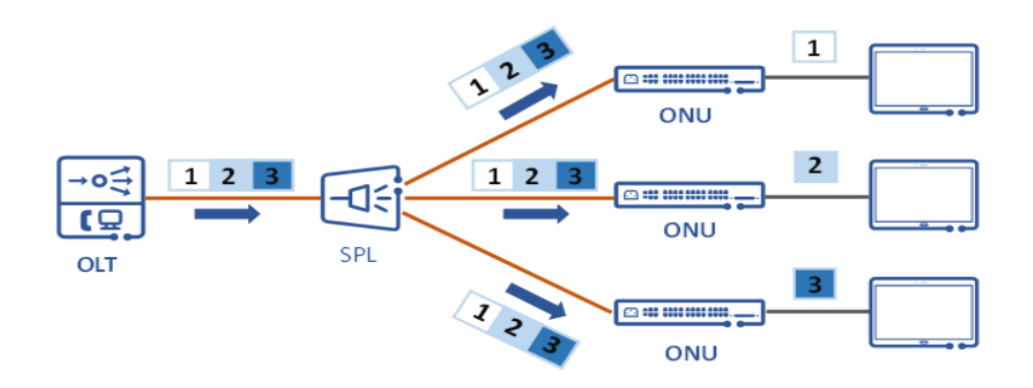

**Σχήμα 4: Αναπαράσταση της downlink προώθησης.**

### <span id="page-17-0"></span>**3.2.2 Uplink Προώθηση**

Στην uplink προώθηση, τα πακέτα μεταδίδονται με τη χρήση της πολυπλεξίας Διαίρεσης Χρόνου (TDMA). Τα πακέτα κατανέμονται με βάση την απόσταση των ONUs που στέλνουν την κίνηση της ανερχόμενης ζεύξης με βάση την κατανομή χρόνου που έχει γίνει μέσω του TDMA. Έτσι η κατανομή εύρους ζώνης επιτρέπει στο OLT να ελέγχει την συμφόρηση που μπορεί να δημιουργηθεί και προσπαθεί να αποτρέψει τυχόν συγκρούσεις πακέτων.

Ο τρόπος με τον οποίο επιτυγχάνεται η επικοινωνία είναι η ακόλουθη:

- Οι ONUs στέλνουν τα πακέτα Ethernet στις θύρες υπηρεσιών GEM .
- Τα πακέτα αυτά ενσωματώνονται στα πλαίσια PDU GEM και τα προσθέτουν στις ουρές με βάση ορισμένους κανόνες που ακολουθούν τα πλαίσια PDU GEM.
- Οι ουρές μεταβιβάζουν τα μηνύματα με βάση χρονικά πλαίσια που έχουν δημιουργηθεί από την TDMA, στον OLT.
- Τα OLT αποσυνθέτουν τα πλαίσια PDU GEM, και στέλνουν τα πλαίσια Ethernet.
- Τέλος, τα OLT στέλνουν τα πλαίσια Ethernet από μια καθορισμένη θύρα ανερχόμενης ζεύξης με βάση τους κανόνες που ακολουθούνται για τις θύρες υπηρεσιών.

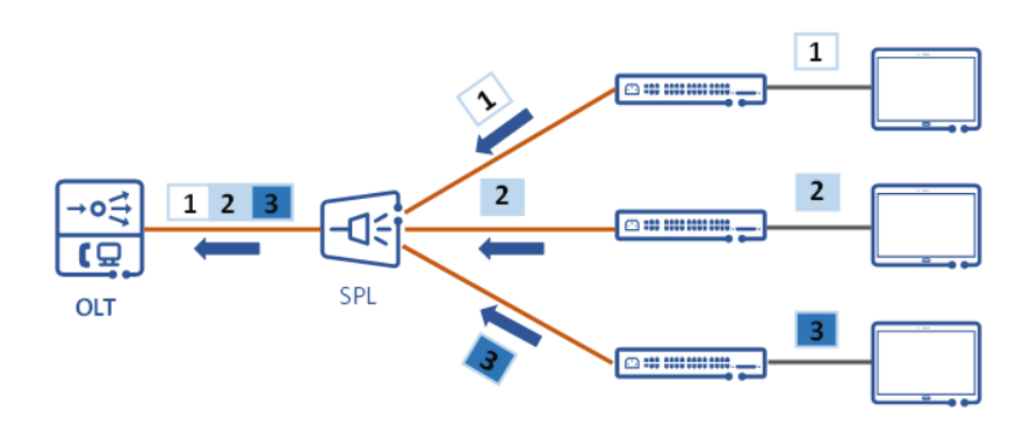

**Σχήμα 5: Αναπαράσταση της uplink προώθησης.**

#### <span id="page-18-0"></span>**3.3 ΔΟΜΗ ΠΛΑΙΣΙΩΝ** ΠΡΟΩΘΗΣΗΣ ΠΑΚΕΤΩΝ

#### <span id="page-18-1"></span>**3.3.1 Δομή πλαισίου στα πακέτα downlink**

Το πλαίσιο πακέτου στην διαδικασία downlink αποτελείται από 2 τμήματα, το φυσικό μπλοκ ελέγχου (PCBd) και το ωφέλιμο φορτίο. Συγκεκριμένα, ο OLT μεταδίδει το PCBd στα ONUs, οι οποίοι το λαμβάνουν και εκτελούν τις κατάλληλες εργασίες με βάση ότι πληροφορίες περιείχε το PCBd. Το PCBd αποτελείται από μια κεφαλίδα GTC που χρησιμοποιείται για να οριοθετήσει το πλαίσιο, για συγχρονισμό αλλά και για διόρθωση σφαλμάτων και έναν χάρτη BWMap που ενημερώνει τα ONUs για τη κατανομή του εύρους ζώνης.

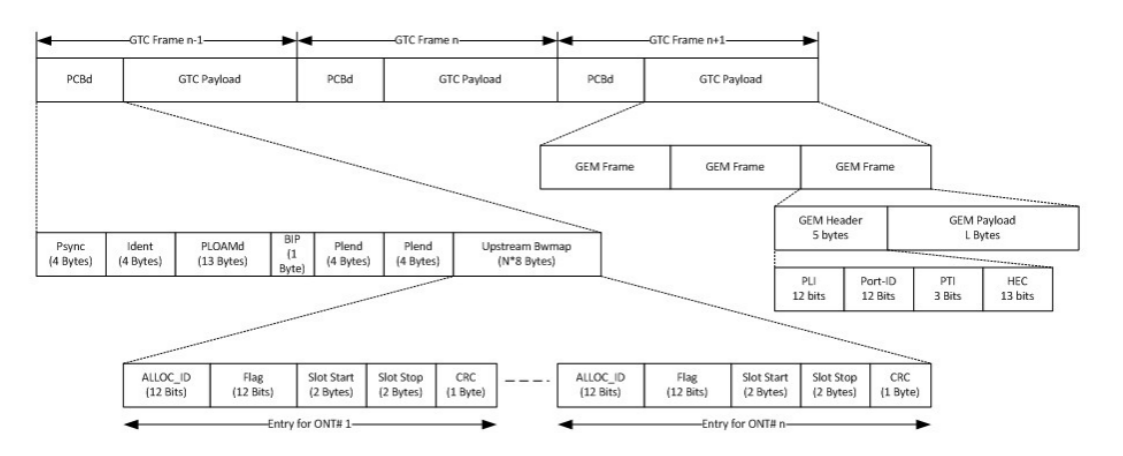

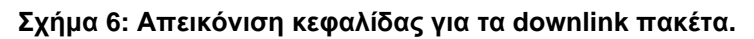

### <span id="page-19-0"></span>**3.3.2 Δομή πλαισίου στα πακέτα uplink**

Το πλαίσιο πακέτων uplink περιλαμβάνει πλαίσια ανερχόμενης ζεύξης που περιέχουν πληροφορίες για δεδομένα που μεταφέρονται σε ένα ή περισσότερους T-CONT. Όλα τα ONUs μοιράζονται το εύρος ζώνης uplink και στέλνουν τα δεδομένα τους ανοδικά στις δικές τους χρονοθυρίδες με βάση τον χάρτη BWMap. Οι ONUs με τη σειρά τους ενημερώνουν το OLT για τη κατάσταση των δεδομένων μέσω των πλαισίων ανερχόμενης ζεύξης.

Παρακάτω παρουσιάζεται η διαφορά μεταξύ των πλαισίων uplink και downlink.

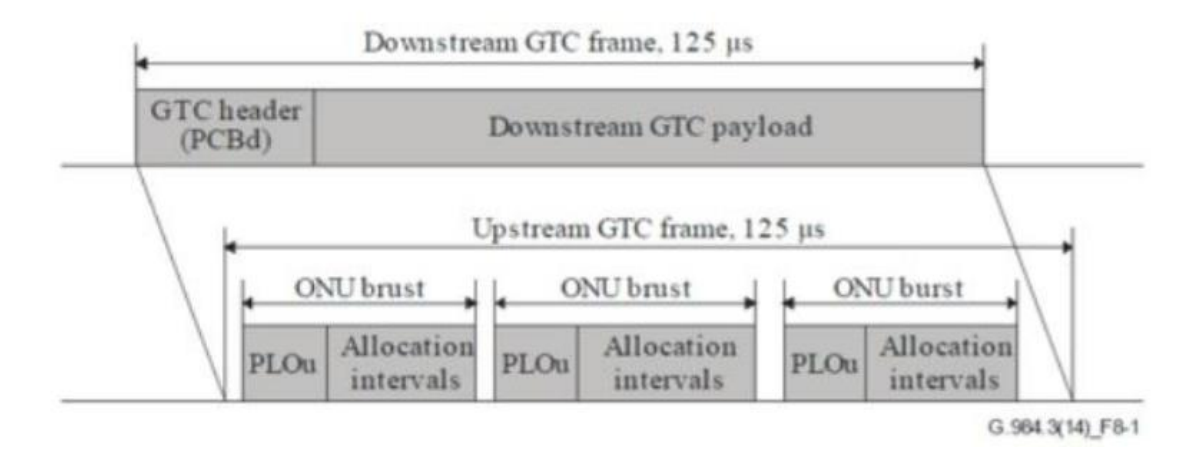

**Σχήμα 7: Απεικόνιση κεφαλίδας για τα uplink και downlink πακέτα.**

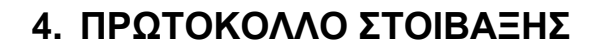

<span id="page-19-1"></span>Α.Μπούζιου 20 Όπως φαίνεται στη παρακάτω εικόνα το GPON δίκτυο αποτελείται από 2 επίπεδα, το επίπεδο φυσικού μέσου PMD και το επίπεδο σύγκλισης μετάδοσης GTC. Το επίπεδο PMD χρησιμοποιείται για να συνδυάσει τις δύο διεπαφές OLT και ONU, ενώ το επίπεδο GTC είναι υπεύθυνο για το εγκλεισμό φορτίων στα πλαίσια πρωτοκόλλου ATM ή πλαισίων GEM. Πρέπει να σημειωθεί ότι τα πλαίσια GEM χρησιμοποιούνται για να μεταφέρουν κελιά Ethernet ή και POTs. To GTC επίπεδο θεωρείται το πιο βασικό για το GPON δίκτυο μιας και έχει αναλάβει το ρόλο του «τροχονόμου» δηλαδή να ελέγχει τις ροές ανόδου αλλά και παράλληλα να κατοχυρώνει τις ONU. Όλα τα πλαίσια Ethernet ενθυλακώνονται στα πλαίσια GEM όπου εκεί με τη σειρά στέλνονται προς το GTC επίπεδο. Το GTC μετατρέπει όλα τα πακέτα σε δυαδικές αναπαραστάσεις για να τα στείλει προς φυσικό επίπεδο για μετάδοση. Οι δυαδικοί κωδικοί στο τέλος αντιστρέφονται για να μπορέσει να γίνει σωστά η λήψη. Έτσι στο σημείο της λήψης γίνεται αποκεφαλισμός των δεδομένων που έχει λάβει για να πάρει τα πλαίσια GEM, GTC και τέλος όλο το ωφέλιμο φορτίου που δημιουργείται για να επιτευχθεί η μετάδοση δεδομένων.

Καθώς πηγαίνουμε στο δεύτερο επίπεδο φαίνεται πως το υπόστρωμα πλαισίου GTC αποτελείται από το πλαίσιο GTC και τα κελιά ATM πρωτοκόλλου, όπου αλλιώς το υπόστρωμα αποκαλείται υπόστρωμα προσαρμογής TC. Το συγκεκριμένο υπόστρωμα περιλαμβάνει εκτός από τα παραπάνω πλαίσια και μια διεπαφή ελέγχου για τα τερματικά του οπτικού δικτύου που αποκαλούνται ως OMCI (ONU Management and Control Interface) και μια μονάδα ελέγχου για εκχώρηση εύρους ζώνης DBA (Dynamic Bandwidth Allocation). Μέσω αυτού του ONU, δίνεται η δυνατότητα να δημιουργηθεί μια ποικιλία εφαρμογών κα υπηρεσιών στους τηλεπικοινωνιακούς παρόχους που κυρίως συμπεριλαμβάνει βίντεο, φωνής και δεδομένων, ενώ η μονάδα ελέγχου DBA παίζει κατά κάποιο τρόπο το ρόλο του μαέστρου μιας και χαρτογραφεί το εύρος ζώνης για να μπορέσει στη συνέχεια να το διανέμει το εύρος ζώνης αλλά και να το συγχρονίσει με βάση τη ζήτηση που μπορεί να έχει το εύρος. Το DBA λειτουργεί με το παρακάτω τρόπο: o OLT διανέμει τη μετάδοση της ροής ανόδου σε φορείς προς τα ONU με γνώμονα το τρόπο λειτουργίας τους αλλά και τις συμβάσεις κίνησης. Η δραστηριότητα αυτών μπορεί να φανεί μέσω ενός buffer ή των πλαισίων GEM. Το DBA καταφέρνει να βελτιώσει το εύρος ζώνης στη ροή ανόδου με αποτέλεσμα να μπορεί να εξυπηρετηθούν περισσότεροι συνδρομητές στο δίκτυο, να λαμβάνουν καλύτερες υπηρεσίες αλλά και να γίνεται πιο αποδοτική χρήση των πόρων της ροής ανόδου.

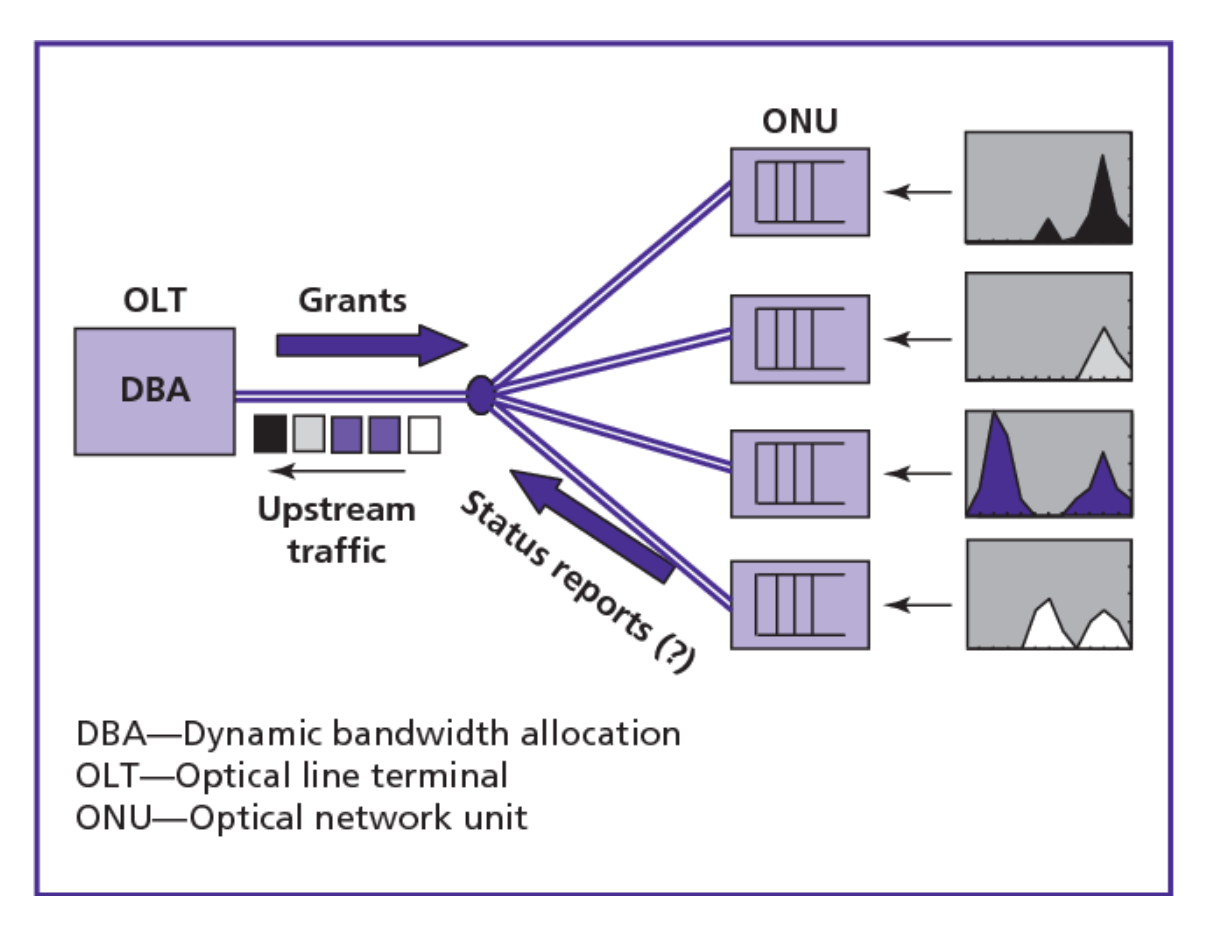

**Σχήμα 8: Τρόπος λειτουργίας του DBA μέσα στο GPON.**

Τα κελιά ATM και τα πλαίσια GEM μπορούν και ανιχνεύουν τα OMCI τερματικά με τη βοήθεια των VPI (Virtual Path Identifier) και VCI (Virtual Center Identifier) όπου χρησιμοποιούνται για να προσδιορίσουν τον επόμενο προορισμό του κελιού καθώς περνά μέσα από διάφορους διακόπτες του ATM που θα οδηγήσουν στο τελικό προορισμό του κελιού. Γενικότερα τα OMCI τερματικά μπορούν να στέλνουν δεδομένα μέσω των πλαισίων ATM και των πλαισίων GEM και να τα αποδίδουν σε διάφορες οντότητες OMCI.

Στο υπόστρωμα πλαισίου GTC περιλαμβάνει πλαίσια GTC που αποτελούνται από 3 μπλοκ τα οποία είναι τα μπλοκ GEM, τα μπλοκ PLOAM και τέλος τα μπλοκ OAM. Συγκεκριμένα μέσω του μπλοκ GEM γίνεται ο έλεγχος και ο προσδιορισμός της κίνησης των υπηρεσιών. Τα μπλοκ PLOAM περιλαμβάνει διάφορα μηνύματα που χρησιμοποιούνται για διαπραγματεύσεις επιπέδου μεταξύ ONU και OLT αλλά και για να μπορέσει να βρει τα ONU όταν δεν μπορεί να βρει τα τερματικά OMCI.

Α.Μπούζιου 22 Το συγκεκριμένο υπόστρωμα GTC μπορεί να παρέχει αρκετές λειτουργίες. Το πλαίσιο GTC μπορεί να πλαισιώνει πολλά δεδομένα συχνοτήτων PLOAM και GEM σε επόμενα πλαίσια TC με βάση πάντα τους κανόνες που καθορίζει η κεφαλίδα του πλαισίου. Ακόμα στη ροή ανόδου το υπόστρωμα GTC μπορεί να αποπλέξει τα δεδομένα που έχει πάρει από το PLOAM και GEM πάλι σύμφωνα με τους κανόνες που απαιτεί η κεφαλίδα του πλαισίου. Σε αυτό το σημείο, δίνεται ακόμα η δυνατότητα για αποκωδικοποίηση δεδομένων. Συγκεκριμένα, μέσω του υποστρώματος δημιουργείται η κεφαλίδα TC με βάση κάποιους κανόνες και αποκωδικοποιεί τα πλαίσια της ροής ανόδου, ενώ ακόμα μπορεί και τερματίζει τα πλαίσια τα δεδομένα ΟΑΜ που είναι ενσωματωμένα μέσα στη κεφαλίδα του GTC και μέσω των δεδομένων ΟΑΜ μπορεί να ελέγχει το υπόστρωμα. Τέλος, μπορεί και δρομολογεί τα δεδομένα με βάση κάποιο αναγνωριστικών. Τα πλαίσια GTC δρομολογούν δεδομένα που στέλνει το TC με γνώμονα εσωτερικά χαρακτηριστικά.

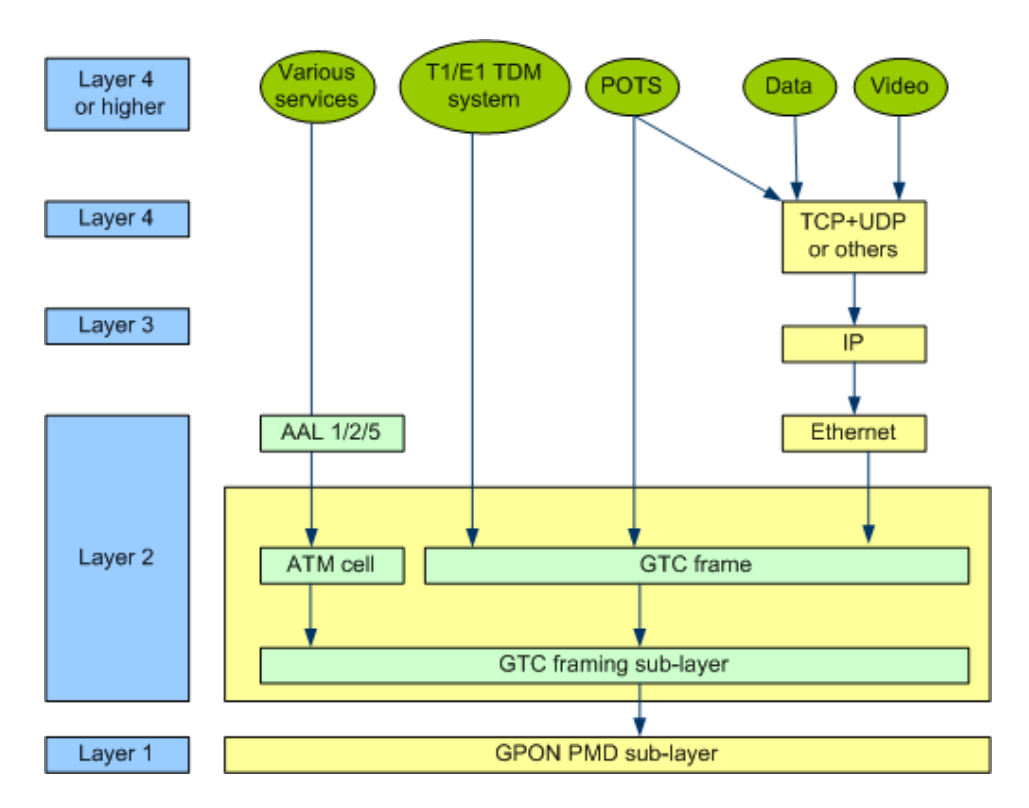

**Σχήμα 9: Αναπαράσταση του πρωτοκόλλου στοίβαξης για το GPON.**

# <span id="page-23-0"></span>**5. ΥΛΟΠΟΙΗΣΗ ΤΟΥ GPON ΣΤΟ ΠΡΟΣΟΜΟΙΩΤΗ OMNeT++**

Η όλη υλοποίηση του παθητικού οπτικού δικτύου GPON σχεδιάστηκε πάνω στο προσομοιωτή OMNeT++, που είναι μια πλατφόρμα που χρησιμοποιείται για τη μοντελοποίηση δικτύων. Στηρίζεται πάνω στον αντικειμενοστραφή προγραμματισμό και κυρίως στη γλώσσα C++ και έχει ένα λεπτομερές γραφικό περιβάλλον. Δεν είναι από μόνο του ένα τηλεπικοινωνιακό δίκτυο, αλλά χρησιμοποιείται ως η βάση για να κατασκευάσουμε τα δικά μας δίκτυα. Ο δημιουργός της εφαρμογής αυτής ήταν ο Andras Varga και ο Rudolf Hornig και η πρώτη δημόσια παρουσίαση και χρήση έγινε το 1997. Ο συγκεκριμένος προσομοιωτής θεωρείται ένας από τους ιδανικούς για εκπαιδευτικό και ερευνητικό σκοπό που έχει χρησιμοποιηθεί ακόμα και για πολύπλοκα IT συστήματα, μιας και θεωρείται εύκολο και απλό στη χρήση.

Ο προσομοιωτής βασίζεται σε μια αρχιτεκτονική που στηρίζει μονάδες (modules) που είναι γραμμένες σε γλώσσα C++ και έπειτα αυτές οι μονάδες συνδυάζονται σε ένα πρόγραμμα υψηλού επιπέδου γλώσσας το οποίο ονομάζεται αρχείο Ned.

Το εργαλείο OMNeT++ έχει κάποιες χρήσιμες λειτουργίες:

- Παρέχει πολλές βιβλιοθήκες για να δημιουργήσει το πυρήνα της προσομοίωσης,
- Παρέχει παραδείγματα αλλά και έγγραφα βοήθειας για αυτούς που υλοποιούν δίκτυα για πρώτη φορά,
- Χρησιμοποιεί ένα γραφικό περιβάλλον για να αναπαραστήσει τη λειτουργία του δικτυού, για να γίνεται πιο κατανοητό από το χρήστη,
- Μέσω των αρχείων NED φαίνεται η τοπολογία του δικτύου στο χώρου.

Ο προσομοιωτής OMNeT++ υποστηρίζεται από όλα τα λειτουργικά συστήματα και συγκεκριμένα από :

- Windows
- Linux
- Mac OS

ΣΧΕΔΙΑΣΗ ΚΑΙ ΥΛΟΠΟΙΗΣΗ ΤΩΝ GPON ΠΑΘΗΤΙΚΩΝ ΟΠΤΙΚΩΝ ΔΙΚΤΥΩΝ ΣΤΟ ΠΡΟΣΟΜΟΙΩΤΗ OMNeT++

• Λειτουργικά που βασίζονται στο σύστημα UNIX

Για κάθε λειτουργικό σύστημα απαιτείται και μια διαφορετική διαδικασία αντικατάστασης.

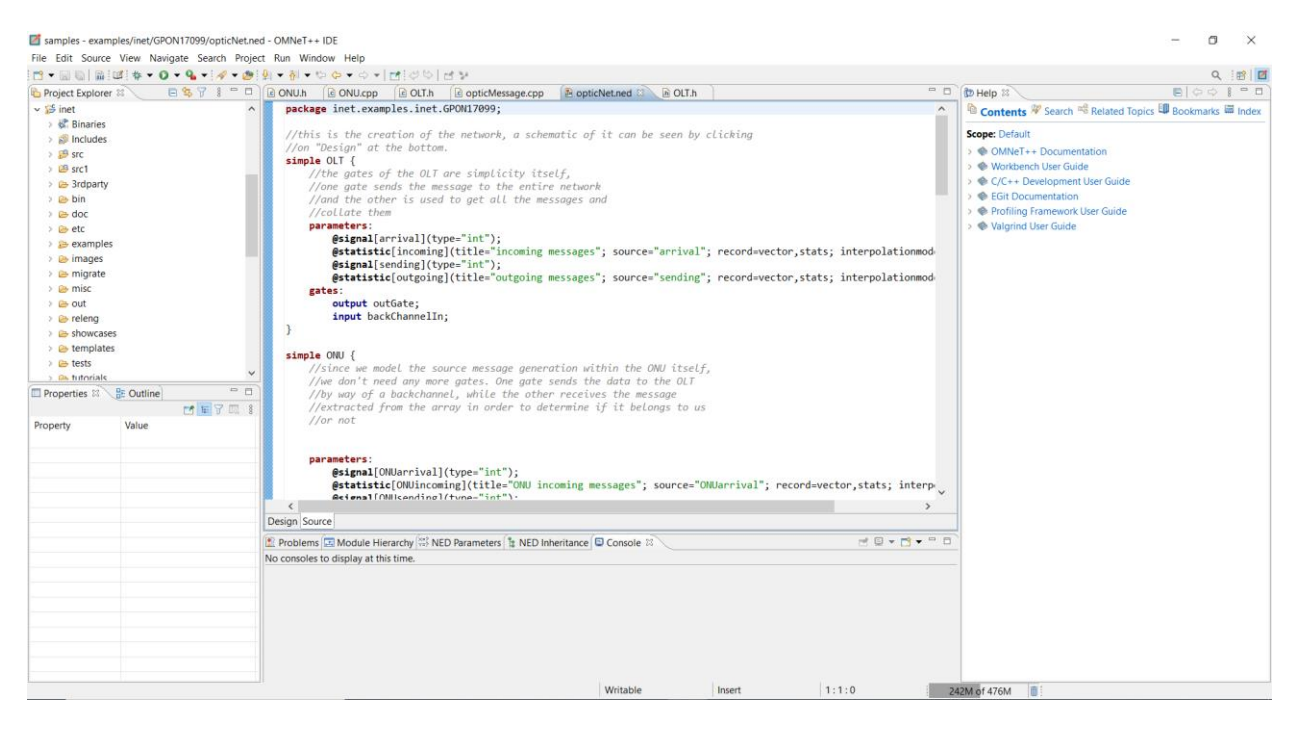

**Σχήμα 10: Το περιβάλλον του προσομοιωτή OMNeT++.**

#### <span id="page-24-0"></span>**5.1 Εγκατάσταση και Άνοιγμα στα Windows**

Στην επίσημη σελίδα της OMNeT++ [\(https://omnetpp.org/download/\)](https://omnetpp.org/download/) μπορούμε να κατεβάσουμε τη τελευταία έκδοση της, όπου θα γίνει λήψη ενός zip και το μόνο που θα χρειαστεί να γίνει είναι η αποσυμπίεση του αρχείου. Μέσα στο φάκελο υπάρχει ένα terminal με το όνομα Mingwenv.cmd όπου εκεί θα γράψουμε 2 εντολές, ./configure και make. Μέσω των δυο αυτών εντολών θα στηθεί το εργαλείο και κάθε φορά που θα θέλουμε να ανοίξουμε το προσομοιωτή μπορούμε να γράφουμε στο Mingwenv.cmd τη λέξη omnetpp, αλλιώς μέσα στον φάκελο ide υπάρχει το εικονίδιο του OMNeT++ όπου θα ανοίγει κατευθείαν.

#### <span id="page-24-1"></span>**5.2 Εγκατάσταση και Άνοιγμα στα Linux/ Mac OS**

Ακριβώς όπως και στα Windows κατεβάζουμε από την επίσημη σελίδα του OMNeT++ το zip και το αποσυμπιέζουμε. Έπειτα μέσω του terminal θα εκτελέσουμε την εντολή **tar xvzf ~/Downloads/omnetpp-5.6.2-src.tgz –C ~/**.

Η εντολή tar χρησιμοποιείται για να γίνει αποσυμπίεση ενώ οι παράμετροι xvzf είναι για:

- $\bullet$   $X$  extract
- **V** verbose (όπου εμφανίζει μηνύματα για τη διαδικασία της εκτέλεσης καθώς φορτώνει το πρόγραμμα)
- **Z** uncompress
- **F** file to extract (ποιο αρχείο δηλαδή αποσυμπιέζεται)

Έπειτα πάλι στο Mingwenv.cmd γράφουμε τις εντολές ./configure και make. Μέσω των δυο αυτών εντολών θα στηθεί το εργαλείο και κάθε φορά που θα θέλουμε να ανοίξουμε το προσομοιωτή μπορούμε να γράφουμε στο Mingwenv.cmd τη λέξη omnetpp, αλλιώς μέσα στον φάκελο ide υπάρχει το εικονίδιο του OMNeT++ όπου θα ανοίγει κατευθείαν.

## <span id="page-25-0"></span>**5.3 Λήψη και Εγκατάσταση της βιβλιοθήκης INET**

Για να μπορέσουμε να δούμε κάποια βασικά πρωτόκολλα και εφαρμογές των δικτύων απαιτείται να γίνει η λήψη της βιβλιοθήκης INET. To INET είναι ένα open-source πακέτο προσομοίωσης που περιλαμβάνει πρωτόκολλα όπως για παράδειγμα το TCP, IP, Ethernet, MPLS και άλλα. Στην σελίδα της INET [\(https://inet.omnetpp.org/Download.html\)](https://inet.omnetpp.org/Download.html) μπορούμε να κατεβάσουμε όποια έκδοση βιβλιοθήκης επιθυμούμε.

Το αρχείο θα κατέβει σε μορφή zip όποτε πρέπει να αποσυμπιεστεί για να γίνει η εγκατάσταση στο OMNeT++.

Καθώς ανοίγουμε την προσομοίωση με όποιον τρόπο επιθυμούμε, θα πάμε στη μπάρα και θα επιλέξουμε με τη σειρά το **File -> Import -> General -> Existing Projects into Workspace**.

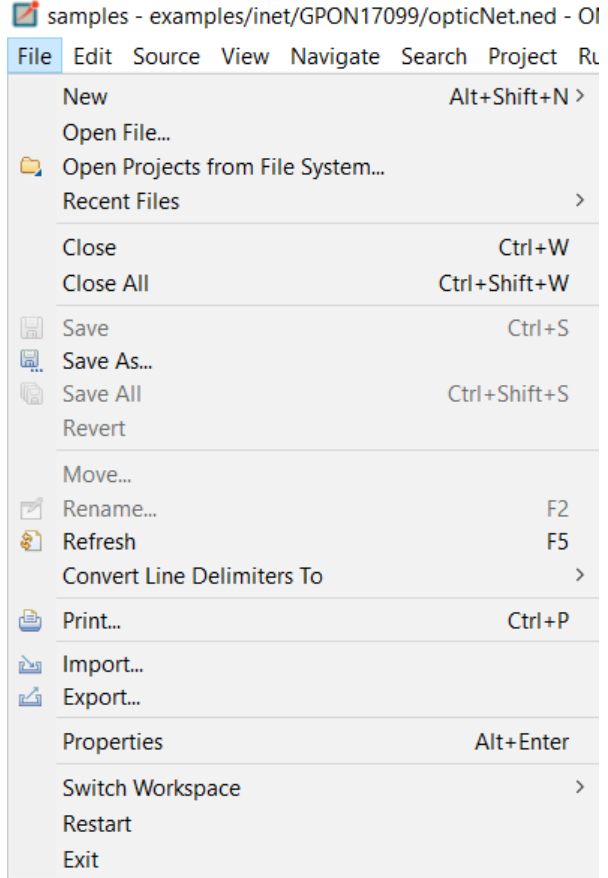

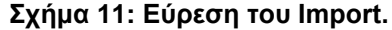

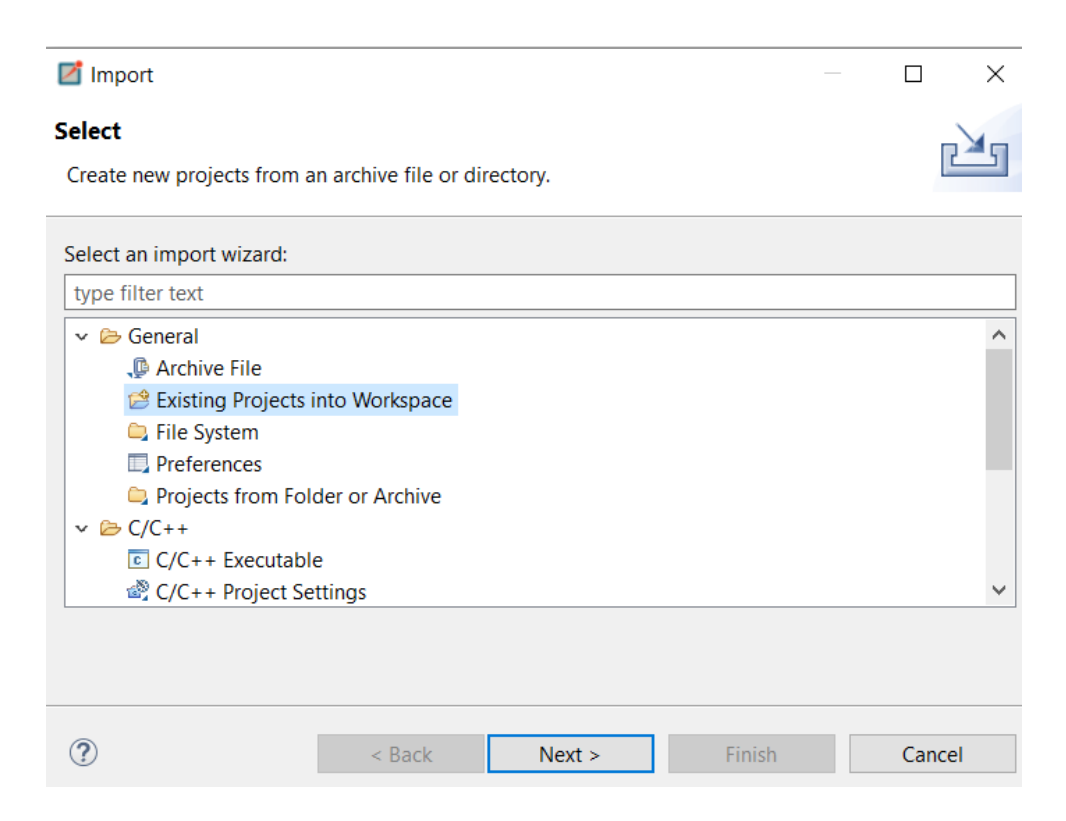

**Σχήμα 12: Εισαγωγή της Βιβλιοθήκης INET.**

Έπειτα επιλέγουμε το **Browse** για να μπορέσουμε να δούμε σε ποιο φάκελο είναι αποθηκευμένη η βιβλιοθήκη INET. Όταν τη βρούμε πατάμε το **OK** τσεκάροντας το κουτί που γράφει **Copy Project into Workspace checkbox** και τέλος το **Finish.** 

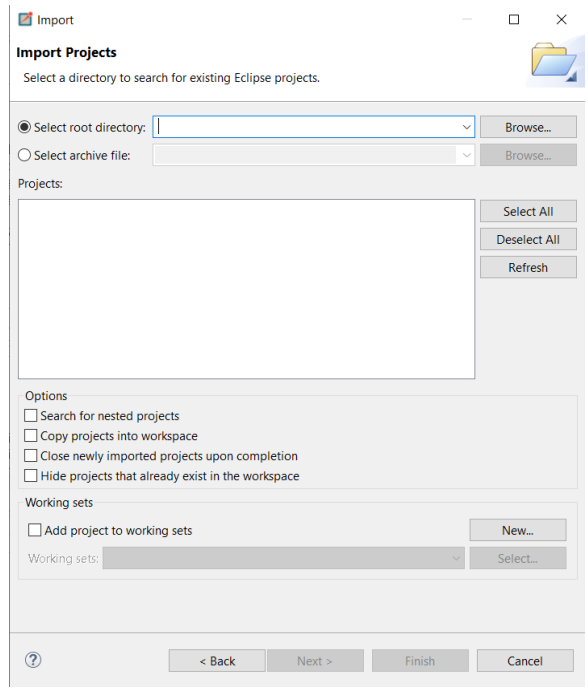

**Σχήμα 13: Τελικό βήμα εγκατάστασης της INET.**

Για να μπορέσει να ολοκληρωθεί με επιτυχία η εγκατάσταση της βιβλιοθήκης θα πρέπει να κάνουμε **Build** όπου μπορεί να γίνει είτε πατώντας **Ctrl + B** ή πηγαίνοντας στο **Project -> Build all**.

ΣΧΕΔΙΑΣΗ ΚΑΙ ΥΛΟΠΟΙΗΣΗ ΤΩΝ GPON ΠΑΘΗΤΙΚΩΝ ΟΠΤΙΚΩΝ ΔΙΚΤΥΩΝ ΣΤΟ ΠΡΟΣΟΜΟΙΩΤΗ OMNeT++

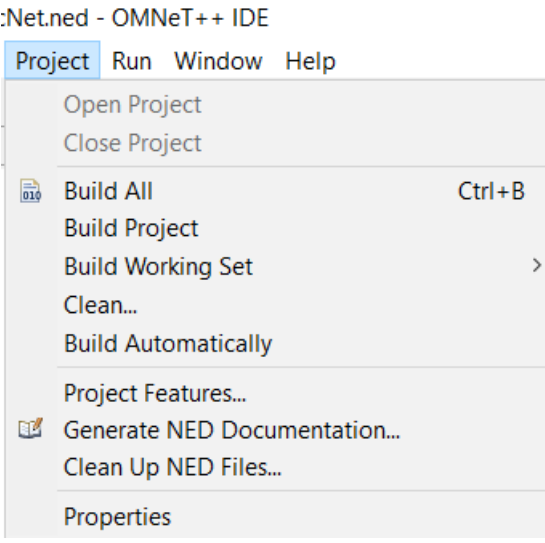

**Σχήμα 14: Build της βιβλιοθήκης.**

Η παραπάνω διαδικασία είναι ίδια και για τα 3 λειτουργικά συστήματα (Windows, Linux, Mac OS).

### <span id="page-28-0"></span>**5.4 Περιγραφή της Υλοποίησης του GPON**

Το δίκτυο αποτελείται από διάφορα αρχεία που το καθένα είναι και ένα στοιχείο του συστήματος. Όπως αναλύθηκε και παραπάνω το παθητικό οπτικό δίκτυο GPON αποτελείται από τα ONU, το OLT και τέλος ένα splitter.

#### <span id="page-28-1"></span>**5.4.1 Το opticNet.ned Αρχείο**

Το πιο βασικό αρχείο όλης της υλοποίησης είναι το NED αρχείο. Μέσω αυτού δίνεται μια εικόνα για το πως είναι σχεδιασμένο το δίκτυο αλλά και το πως είναι συνδεδεμένο. Ξεκινώντας πρέπει να ορίσουμε όλες τις μονάδες και τους κόμβους που θα χρησιμοποιηθούν από το δίκτυο. Μόλις γίνει ο ορισμός αυτών, ξεκινά η δημιουργία του δικτύου, δηλαδή αρχίζουμε να ορίζουμε όλες τις συσκευές και το τρόπο που συνδέονται.

Όπως φαίνεται και στο παραπάνω πίνακα αφού ορίσουμε όλες τις συσκευές, μπορούμε να αναπαραστήσουμε κιόλας τις συσκευές με κατάλληλα εικονίδια που έχει το OMNeT++. Το μόνο που χρειάζεται να κάνουμε είναι σε κάθε μια υποενότητα να γράψουμε το είδος της συσκευής που θέλουμε να αναπαριστά. Αυτό γίνεται μέσω της εντολής i=device/icon όπου στη θέση icon βάζουμε ότι επιθυμούμε εμείς. Αφού ολοκληρώσουμε την δημιουργία των συσκευών, ξεκινάμε να τα ενώνουμε μέσω του connection όπου η σύνδεση συμβολίζεται με το βελάκι →, υλοποιώντας έτσι όλο το δίκτυο. Όλα αυτά αναγράφονται στη καρτέλα Source του αρχείου NED. Στη καρτέλα Design, μπορούμε να δούμε πως είναι γραφικά όλο το δίκτυο και ακόμα μπορούμε να τραβήξουμε γραμμές ή να αλλάξουμε τη τοπολογία των συσκευών. Πρέπει να επισημανθεί πως κάθε λάθος που έχει γίνει στο κώδικα θα φανεί και στη γραφική αναπαράσταση με εκείνο το σημείο να είναι κοκκινισμένο.

Η προσομοίωση έχει την εξής τοπολογία:

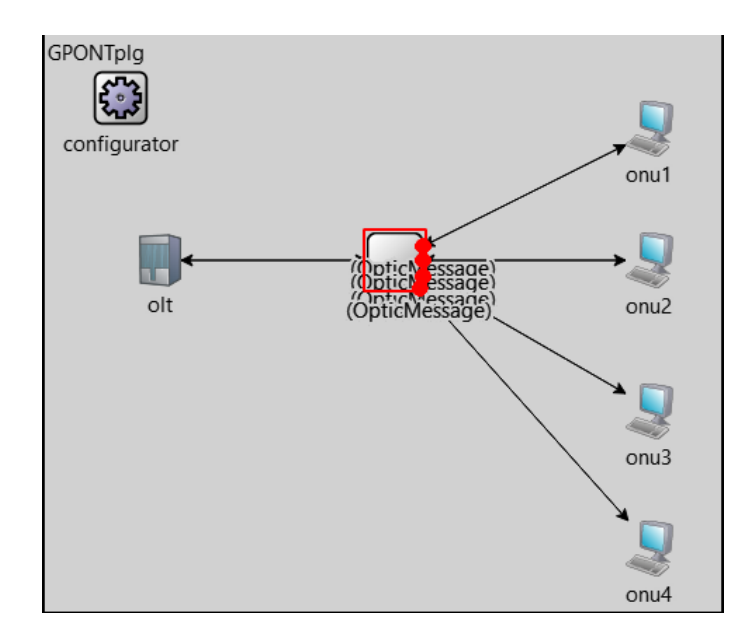

Το αρχείο GPONNetwork.ned έχει την εξής σύνδεση (connection):

**connections**:

```
 onu1.fromONUToSplitter --> Fiber --> splitter.fromONUToSplitter++;
onu2.fromONUToSplitter --> Fiber --> splitter.fromONUToSplitter++;
onu3.fromONUToSplitter --> Fiber --> splitter.fromONUToSplitter++;
onu4.fromONUToSplitter --> Fiber --> splitter.fromONUToSplitter++;
splitter.fromOLTToSplitter --> Fiber --> olt.fromSplitterToOLT;
```

```
 splitter.fromSplitterToONU++ --> Fiber --> onu1.fromSplitterToONU;
splitter.fromSplitterToONU++ --> Fiber --> onu2.fromSplitterToONU;
splitter.fromSplitterToONU++ --> Fiber --> onu3.fromSplitterToONU;
splitter.fromSplitterToONU++ --> Fiber --> onu4.fromSplitterToONU;
olt.fromOLTToSplitter --> Fiber --> splitter.fromSplitterToOLT;
```
#### <span id="page-30-0"></span>**5.4.2 Η οπτική μονάδα ONU**

Η μονάδα ONU είναι το τερματικό που σταματούν τα σήματα στη πλευρά των συνδρομητών. Το πρώτο πράγμα που πρέπει να γίνει, είναι να οριστεί η μονάδα ONU μέσα στο αρχείο NED και αυτό γίνεται ως εξής :

• Περιλαμβάνει 2 πύλες (gates) : Μια είσοδο(input) με όνομα fromONUToSplitter για να μεταφέρει τα πακέτα καθώς και μια έξοδο(output) fromSplitterToONU για να στέλνει τα πακέτα εκτός του ONU.

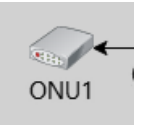

Παρακάτω δείχνεται πως φαίνεται ένας ONU όταν θα τρέξουμε την προσομοίωση.

Οι μεταβλητές παράμετροι (parameters) στο πρόγραμμα δηλώνουν τις μεταβλητές που συλλέγουν δεδομένα χωρίς όμως να δημιουργούν προβλήματα στη προσομοίωση. Οι πύλες του ONU συνδέονται στην έξοδό του με την έξοδο του καναλιού (fromSplitterToONU) και στην είσοδο του με μια πύλη καθόδου. (fromONUToSplitter)

Η κλάση ONU περιλαμβάνει τις μεταβλητές που εξαρτώνται από αυτή καθώς και τι ενέργειες εκτελεί οι οποίες περιγράφονται με τη βοήθεια συναρτήσεων. Περιλαμβάνει τα μηνύματα που δέχεται, απορρίπτει και πόσα μηνύματα πρόκειται να δεχθεί ακόμα. Έχει τέσσερις συναρτήσεις όπου κυρίως αναφέρονται στην επεξεργασία μηνυμάτων. Συγκεκριμένα, ξεκινά με μια συνάρτηση που χρειάζεται για να αρχικοποιήσει τη μονάδα ONU την **initialize()** που ορίζει τον αριθμό των ONU ου θα υπάρχουν μέσα στο δίκτυο, αλλά και τα πόσα μηνύματα θα δέχεται από κάθε πηγή που έχουμε ορίσει να παίρνει ο ONU. Η συνάρτηση **makeMessages()** είναι αυτή που ορίζει τα πόσα μηνύματα θα δημιουργηθούν από τη στοίβα με τη βοήθεια του opticMessage και τα αποθηκεύει σε ένα πίνακα. Η συνάρτηση **generateMessages()** χρειάζεται για να δημιουργεί καινούργια opticMessages όπου θα έχουν συγκεκριμένο προορισμό προς ONU, θα δημιουργούνται

Α.Μπούζιου 31

από το εκάστοτε ONU, θα στέλνονται μια συγκεκριμένη χρονική στιγμή αλλά και θα έχουν ένα ορισμένο μέγεθος. Τελευταία συνάρτηση είναι η **handleMessages()** που χρησιμοποιείται για να διαχειρίζεται τα μηνύματα που βρίσκονται μέσα στη στοίβα. Σε αυτή τη φάση τα μηνύματα χωρίζονται σε δυο κατηγορίες, έχουμε τα μηνύματα που στέλνει ο ONU στον εαυτό του (OptMsg → isSelfMessage()) και αν το μήνυμα φτάσει με επιτυχία μπορεί να διαχειριστεί ο ONU άλλα μηνύματα και η άλλη κατηγορία είναι τα μηνύματα που φτάνουν από τις κάτω πύλες (OptMsg → arrivedOn("fromONUToSplitter ")) όπου εκεί ο ONU θα πρέπει να ελέγξει αν είναι μήνυμα που έρχεται από τον ίδιο ή δρομολογημένο μήνυμα και αναλόγως να το απορρίψει ή να το δεχτεί.

## <span id="page-31-0"></span>**5.4.3 Το τερματικό οπτικής γραμμής OLT**

To τερματικό οπτικής γραμμής OLT βοηθάει στην επικοινωνία μεταξύ του δικτύου πρόσβασης και του συνδρομητή. Όπως ακριβώς και με το ONU, πρέπει να οριστεί στο αρχείο NED η συσκευή OLT.

> • Περιλαμβάνει 2 πύλες (gates): Μια είσοδο (input) με όνομα fromSplitterToOLT για να μεταφέρει τα πακέτα εκτός καθώς και μια έξοδο(output) fromOLTToSplitter για να στέλνει τα πακέτα προς τον splitter.

Παρακάτω δείχνεται πως φαίνεται ένα OLT όταν θα τρέξουμε την προσομοίωση.

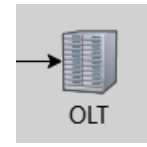

Οι μεταβλητές παράμετροι πάλι συλλέγουν δεδομένα και δεν εμποδίζουν στην λειτουργία της προσομοίωσης όπως ακριβώς και στο ONU παραπάνω. Έχει δύο πύλες όπως η μία είναι μια πύλη εξόδου και η άλλη είναι μια πύλη εισόδου που λαμβάνει μηνύματα και τα διαχειρίζεται.

Η κλάση OLT περιλαμβάνει τις μεταβλητές που εξαρτώνται από αυτήν καθώς και τι ενέργειες εκτελεί οι οποίες περιγράφονται με τη βοήθεια συναρτήσεων. Περιλαμβάνει δυο συναρτήσεις όπου η μια είναι για αρχικοποίηση του κόμβου OLT και η άλλη είναι για το χειρισμό των μηνυμάτων. Η **initialize()** αρχικοποιεί τα μηνύματα που έρχονται και που μένουν να διαχειριστούν στη στοίβα αλλά και να κατασκευάσει ένα συγκεκριμένο αριθμό από OLTs και το χρόνο που θα μεσολαβεί για να στέλνει μηνύματα. Η **handleMessage()**  χωρίζεται σε δυο κατηγορίες. Αν το μήνυμα που λαμβάνει είναι από τον ίδιο το OLT (OptMsg → isSelfMessage()), αναλόγως αν έχει περάσει το χρονικό διάστημα που έχει ορίσει ο χρήστης να στέλνει μήνυμα ο OLT, σχεδιάζει να στείλει νέο μήνυμα αφού όμως έχει διώξει όλα τα πακέτα που μπορεί να βρίσκονται μέσα στη στοίβα. Σε περίπτωση που δημιουργείται καθυστέρηση στα πακέτα και τα πακέτα αυτά έχουν ξεπεράσει ένα συγκεκριμένο αριθμό που έχει θέσει ο χρήστης στην **initialize()** ενώ τα υπόλοιπα τα αποθηκεύει σε ένα πίνακα. Στην άλλη κατηγορία ανήκουν τα μηνύματα που έρχονται από το ONU και εκεί ορίζει τον αριθμό των μηνυμάτων που θα δέχεται αλλά και με τη συχνότητα που θα έρχονται και εν τέλει θα αποθηκεύονται σε πίνακα.

### <span id="page-32-0"></span>**5.4.4 Splitter**

Η μονάδα splitter χρησιμοποιείται από το δίκτυο για να συνδέσει τα OLT με τα ONU του δικτύου. Πρέπει να γίνει πάλι ο ορισμός της μονάδας στο αρχείο NED.

• Περιλαμβάνει 4 πύλες (gates) : Έχει διπλές πύλες τόσο εξόδου (output) όσο και εισόδου (input). H μια είσοδος (input) με όνομα fromONUToSplitter για να δέχεται τα πακέτα από το ONU και μια δεύτερη είσοδο με όνομα fromSplitterToOLT για να δέχεται τα μηνύματα προς τον OLT, καθώς και μια έξοδο (output) fromOLTToSplitter για να στέλνει τα πακέτα προς τον Splitter και μια δεύτερη έξοδο με όνομα fromSplitterToONU για να στέλνει τα μηνύματα στο ONU.

Παρακάτω δείχνεται πως φαίνεται ένα splitter όταν θα τρέξουμε την προσομοίωση.

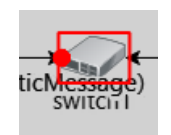

Ο splitter αποτελείται από τέσσερις πύλες. Συγκεκριμένα έχει δυο εισόδους, που χρειάζονται για να λαμβάνει η μια τα μηνύματα που δέχεται και να τα διαχειρίζεται και η άλλη πύλη να συνδέεται με τον OLT, και δυο εξόδους που στέλνει μηνύματα προς τα έξω και μια πύλη που συνδέεται με το ONU.

Ο splitter μέσα στο C++ αρχείο opticMessage περιλαμβάνει δυο συναρτήσεις, μια για αρχικοποίηση του splitter και άλλη μια για το διαχειρισμό των μηνυμάτων. Η **initialize()**  συγκεκριμένα δεν κάνει κάτι, μιας και μέσα στο splitter δεν υπάρχουν παράμετροι που πρέπει να αρχικοποιηθούν, γι' αυτό και είναι μια άδεια συνάρτηση. Η **handleMessage()**  χρησιμοποιείται για να διαχειριστεί τα μηνύματα. Συγκεκριμένα, έχουμε δυο κατηγορίες μηνυμάτων. Η πρώτη είναι για τα μηνύματα που έρχονται μέσω του backchannel και συγκεκριμένα από το backChannelIn. Σε αυτή τη περίπτωση αν είναι ένα απλό μήνυμα που έρχεται από αυτή τη πλευρά, απλώς προωθείται στο backChannelOut, αλλιώς θα πρέπει ο splitter να στείλει μήνυμα σε όλους τους κόμβους που συνδέονται με τον συγκεκριμένο για να μπορέσουμε να διαπιστώσουμε ότι δεν υπάρχει κάποιο λάθος στη σύνδεση ή δεν μας λείπει κάποιος κόμβος μέσα στο δίκτυο. Έτσι για κάθε ONU που συνδέεται με τον splitter, θα πρέπει να δημιουργηθεί ένα πανομοιότυπο μήνυμα σαν και αυτό το αρχικό που έχει έρθει στον splitter και να το στείλουμε. Πρέπει να σημειωθεί ότι δεν γίνεται να στείλουμε ακριβώς το ίδιο το μήνυμα, αλλά κάποιο αντίγραφό του. Τέλος θα γίνει διαγραφή του optMsg που δημιουργείται από τη δομή opticMessage και στη συνέχεια θα διαγραφούν όλα τα μηνύματα που έχουν δημιουργηθεί κατά την εκτέλεση της συνάρτησης αυτής.

# <span id="page-34-0"></span>**6. ΕΡΩΤΗΣΕΙΣ - ΑΠΑΝΤΗΣΕΙΣ ΠΡΟΣΟΜΟΙΩΣΗΣ**

**Ερώτηση 1: Περιγράψτε τη λειτουργία του GPON καθώς και από τι αποτελείται. Ποια είναι η μελλοντική εξέλιξη του;**

Ένα παθητικό οπτικό δίκτυο αποτελείται από 3 στοιχεία :

- Ένα τερματικό οπτικής γραμμής (Optical Line Terminal OLT), όπου βρίσκεται στο κεντρικό γραφείο (CO) και συμβάλλει στην επικοινωνία μεταξύ δικτύου πρόσβασης και κόμβου υπηρεσίας.
- Ένα οπτικό δίκτυο διανομής (Optical Distribution Network ODN), όπου συνδέει το OLT με τους συνδρομητές με τη χρήση της οπτικής ίνας.

Πολλαπλές οπτικές μονάδες δικτύου (Optical Network Unit – ONUs), όπου τερματίζουν τα οπτικά σήματα στη πλευρά του συνδρομητή.

Ξεκινώντας, το OLT θα συνδεθεί μέσω μιας οπτικής ίνας με τον διαχωριστή splitter και εκείνος στη συνέχεια θα συνδεθεί με καθέναν από τα ONU.Τα χιλιόμετρα που μπορεί ο GPON να εξυπηρετεί κάθε συνδρομητή κυμαίνονται έως και τα 20 χιλιόμετρα, με την ιδανικότερη απόσταση βέβαια να θεωρείται αυτή που αγγίζει τα 16 χιλιόμετρα.

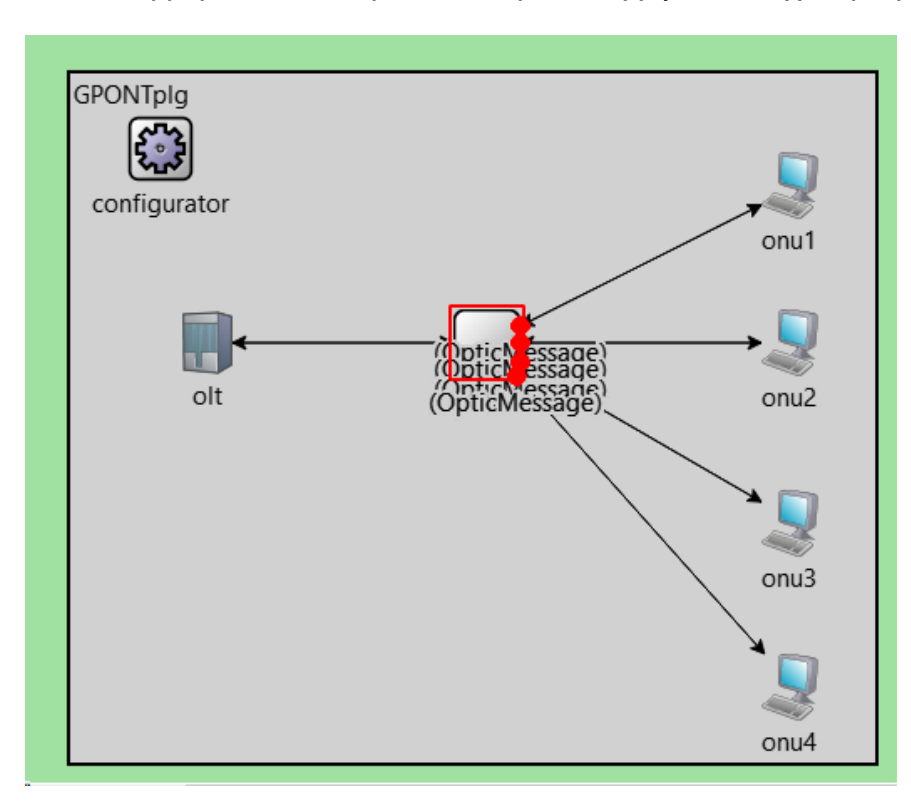

Η μελλοντική εξέλιξη του GPON είναι το XGPON. H τεχνολογία αυτή μπορεί να χρησιμοποιηθεί αντί για το GPON για να επιτευχθούν ακόμα υψηλότερες ταχύτητες αλλά και μικρότερες καθυστερήσεις. Η λειτουργία του και η αρχιτεκτονική του είναι ακριβώς ίδια με το GPON, με τη διαφορά όμως ότι μπορεί να γίνεται μετάδοση σε downstream με ρυθμούς που φτάνουν τα 10 Gbit/s και ρυθμούς upstream κοντά στα 2,4 Gbit/s. Γι' αυτό μπορεί να χρησιμοποιηθεί συνδυαστικά με την GPON τεχνολογία. Χρησιμοποιείται κυρίως από επιχειρήσεις για να ενισχύσουν τη δημιουργία αντιγράφων ασφαλείας και ανάκτησης.

# **Ερώτηση 2: Περιγράψτε τα παθητικά οπτικά δίκτυα (PON) στο πέρασμα του χρόνου. (APON, BPON, EPON, GPON)**

**APON :**Η τεχνολογία APON στηρίζεται πάνω στο πρωτόκολλο ATM (Asynchronous Transfer Mode – Λειτουργία Ασύγχρονης Μεταφοράς) και αποτελεί το πρώτο δίκτυο PON. Μέσω του πρωτοκόλλου ATM, χρησιμοποιείται στα τηλεπικοινωνιακά δίκτυα η ασύγχρονη πολυπλεξία διαίρεσης κύματος για την κωδικοποίηση δεδομένων σε μικρού μεγέθους κελιά. Η τεχνολογία αυτή αγγίζει σε ρυθμούς downstream τα 622 Mbit/s ενώ για upstream τα 155 Mbit/s.

**BPON:** Διάφορες αλλαγές στην τεχνολογία APON οδήγησαν στη δημιουργία του BPON. Η διαφορά με τη προηγούμενη τεχνολογία είναι ότι πλέον χρησιμοποιείται η πολυπλεξία Διαίρεσης Κύματος (WDM), η οποία προσθέτει υψηλότερη κατανομή εύρους ζώνης. Επειδή το BPON βασίζεται αρκετά στο πρωτόκολλο ATM εξακολουθεί να έχει τους ίδιους ρυθμούς για downstream και upstream με το APON, όμως υπάρχει μεγαλύτερη δυναμική στην ευρυζωνικότητα.

**EPON:** Το αμέσως επόμενο δίκτυο από το BPON που δημιουργείται είναι το EPON, δηλαδή το Ethernet Παθητικό Οπτικό Δίκτυο. Το υψηλό κόστος της τεχνολογίας BPON, κάνει τη ανάπτυξη του EPON πιο οικονομική και προσιτή αλλά και ταχύτερη. Συγκεκριμένα, τα κελιά που είχαν φτιαχτεί από την χρήση του πρωτοκόλλου ATM, αντικαθίσταντο από το Ethernet πακέτα και πλέον χρησιμοποιείται το πρωτόκολλο IP (Internet Protocol) για τη μεταφορά δεδομένων, φωνής αλλά και βίντεο. Καταφέρνει να αγγίξει τους ρυθμούς του 1 Gbit/s σε downstream και upstream.

**GPON:** Υιοθετεί διαφορετικά πρότυπα συγκριτικά με το EPON και είναι μια προηγμένη εφαρμογή που παρέχει μεγαλύτερο εύρος ζώνης και μπορεί να εξυπηρετήσει

περισσότερους συνδρομητές. Η τεχνολογία αυτή χρησιμοποιεί 3 διαφορετικά πρωτόκολλα για κάθε χρήση που θα θέλει να κάνει ο χρήστης. Συγκεκριμένα, χρησιμοποιεί το πρωτόκολλο ATM για μετάδοση φωνής, Ethernet για μετάδοση δεδομένων και τέλος ιδιόκτητη ενθυλάκωση για τη μετάδοση video. Απλοποιεί το κόστος και μειώνει το χρόνο σε σχέση με τη προηγούμενη τεχνολογία, ενώ αγγίζει τους ρυθμούς των 2,4 Gbit/s για downstream και 1,2 Gbit/s για upstream.

#### **Ερώτηση 3: Ποια είναι η διαδρομή των πακέτων που στέλνονται;**

Πρώτα από όλα, η προσομοίωση ξεκινάει κάνοντας αρχικοποίηση όλων των στοιχείων που υπάρχουν στο GPONNetwork.ned. Αρχικά γίνεται initialize οι κόμβοι ONU, OLT, splitter και στο ONU δημιουργούνται μέσω της generateMessage() τα μηνύματα που θέλουμε να στείλουμε εμείς από κάθε κόμβο. Από εκεί τα μηνύματα κατευθύνονται μέσω της πύλης fromONUToSplitter στον Splitter, όπου εκείνος με τη σειρά του κατευθύνει τα μηνύματα μέσω της πύλης fromSplitterToOLT στον OLT. Τέλος, ο OLT επιστρέφει όσα μηνύματα παρέλαβε τελικά στον Splitter μέσω της πύλης fromOLTToSplitter και τελικά ο Splitter στέλνει τα μηνύματα στο ONU μέσω της πύλης fromSplitterToONU.

# **Ερώτηση 4: Πόσα μηνύματα στέλνει ο ONU στο OLT και τελικά πόσα παραλαμβάνει ο OLT;**

Παρατηρώντας το κώδικα που υπάρχει μέσα στο φάκελο GPON και συγκεκριμένα μέσα στο αρχείο ONU.h βλέπουμε πως μέσα στις public μεταβλητές έχει δηλωθεί η μεταβλητή **howMany** = 10. Άρα ο κάθε ONU στέλνει αρχικά 10 μηνύματα-πακέτα. Αντίστοιχα, πάλι μέσα στον φάκελο GPON, στο αρχείο κεφαλίδας OLT.h, όταν ξεκινά η συνάρτηση **initialize()** που δηλώνει τις βασικές μεταβλητές για τον ορισμό του OLT, παίρνοντας το **this->getHowMany()** από το ONU, υπάρχει μια πιθανότητα να αποσταλούν στο OLT όλα τα μηνύματα δίχως να χαθεί κάποιο πακέτο αλλά ακόμα μπορεί να χαθούν κάποια.

#### **Ερώτηση 5: Μπορείτε να υπολογίσετε τη πιθανή απώλεια πακέτων;**

Για να μπορέσουμε να υπολογίσουμε την απώλεια πακέτων, θα πρέπει να εφαρμόσουμε τον εξής τύπο:

(Αριθμός Μηνυμάτων που έφτασαν εν τέλει πίσω στο ONU – Συνολικά μηνύματα που στείλαμε εμείς από κάθε κόμβο)/(Αριθμός Μηνυμάτων που έφτασαν εν τέλει πίσω στο ONU).

Άρα για να υπολογίσουμε την απώλεια πακέτων, θα προσθέσουμε τον παρακάτω τύπο στην συνάρτηση **ONU::finish()**. Στη περίπτωση μας θα διαπιστώσετε πως δεν έχουμε καμία απώλεια πακέτων.

**Ερώτηση 6: Μπορείτε να υπολογίσετε το throughput; Τι τιμή θα πάρει το throughput αν θεωρήσουμε ότι έχουμε dataRate = 100Mbps;**

Για να υπολογίσουμε το throughput θα πρέπει πρώτα να γνωρίζουμε τον χρόνο που ξεκίνησε να τρέχει η προσομοίωση και τη στιγμή που σταμάτησε να τρέχει. Αυτό θα μπορέσουμε να το υπολογίσουμε με τη βοήθεια της simTime(). Άρα μόλις αρχικοποιείται η συνάρτηση για το OLT έχουμε έναν μετρητή simtime\_t startTime και στο τέλος άλλον ένα simtime\_t endTime. Ο τύπος που υπολογίζει το throughput είναι ο εξής:

(Αριθμός πακέτων που έχουν σταλθεί στο OLT \* dataRate)/(endTime - startTime).

**Ερώτηση 7: Αν προσθέσουμε τη παρακάτω αλλαγή στον κώδικα του OLT, τι παρατηρείτε για την απώλεια των πακέτων;**

H αλλαγή που θα κάνουμε στον κώδικα είναι να προσθέσουμε μια συνθήκη if με βάση το εξής: (uniform(0, 1) < 0.2). Με βάση αυτό τον τύπο, δίνουμε μια πιθανότητα έως 20% να χαθεί κάποιο πακέτο που στέλνεται από το OLT πίσω στο ONU. Άρα βλέπουμε πως στο τέλος καταλήγουν πέντε πακέτα να μην επιστρέφουν στο ONU από όπου ήρθαν. Η τιμή αυτή βέβαια ενδείκνυται να αλλάζει ανάλογα με το τι τιμή θα επιστρέψει η uniform.

**Ερώτηση 8: Αφαιρώντας την αλλαγή που κάναμε στο προηγούμενο ερώτημα, προσπαθήστε να προσθέσετε άλλους 4 ONUs στον ήδη Splitter.** 

Για να προσθέσουμε και άλλους 4ONUs θα προσθέσουμε στο GPONNetwork.ned τα εξής:

```
 onu5: ONU {
    parameters:
        @display("p=430,434;i=device/pc");
```

```
onuID = 5;
        }
        onu6: ONU {
            parameters:
                @display("p=430,360;i=device/pc");
               onuID = 6;
        }
        onu7: ONU {
            parameters:
                @display("p=430,511;i=device/pc");
               onuID = 7;
}
        onu8: ONU {
            parameters:
                @display("p=430,589;i=device/pc");
               onuID = 8;
        }
        onu5.fromONUToSplitter --> Fiber --> splitter.fromONUToSplitter++;
        onu6.fromONUToSplitter --> Fiber --> splitter.fromONUToSplitter++;
        onu7.fromONUToSplitter --> Fiber --> splitter.fromONUToSplitter++;
        onu8.fromONUToSplitter --> Fiber --> splitter.fromONUToSplitter++;
        splitter.fromSplitterToONU++ --> Fiber --> onu5.fromSplitterToONU;
        splitter.fromSplitterToONU++ --> Fiber --> onu6.fromSplitterToONU;
        splitter.fromSplitterToONU++ --> Fiber --> onu7.fromSplitterToONU;
        splitter.fromSplitterToONU++ --> Fiber --> onu8.fromSplitterToONU;
```
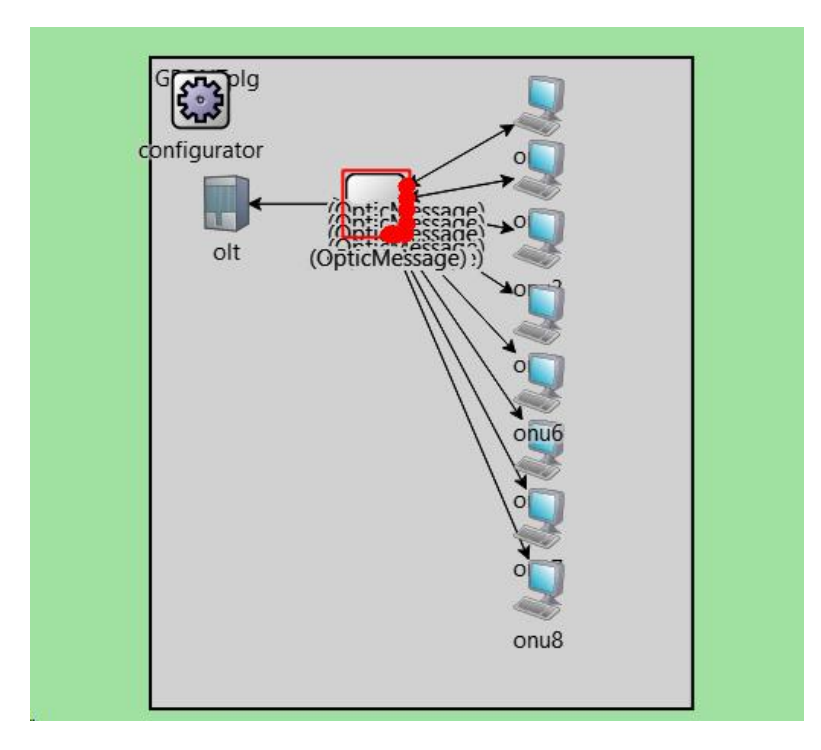

**Ερώτηση 9: Με βάση τις αλλαγές που κάνατε στο προηγούμενο ερώτημα, τι παρατηρείται σχετικά με την απώλεια των πακέτων και το throughput;**

Δίχως να έχουμε καθορίσει κάποια συγκεκριμένη πιθανότητα για την απώλεια πακέτων, πάλι όλα τα πακέτα στέλνονται πίσω σε κάθε ONU όπου τα έστειλε. Το throughput επίσης εξακολουθεί να παραμένει το ίδιο με πριν.

## **7. ΣΥΜΠΕΡΑΣΜΑΤΑ**

<span id="page-40-0"></span>Με όλα αυτά που μελετήσαμε, παρατηρούμε ότι το Gigabit Passive Optical Network (GPON) είναι μια νέα μορφή αρχιτεκτονικής με στόχο να προσφέρει υψηλότερες ταχύτητες στον χρήστη καθώς και να ξεφύγουμε από τα κλασσικά δίκτυα χαλκού τα οποία αντικαθίστανται πλέον από οπτική ίνα. Το GPON συνδυάζει αρκετά πρωτοκόλλα μεταφοράς όπως το ATM για μετάδοση φωνή, το Ethernet για δεδομένα και μια αποκλειστική ενθυλάκωση για φωνή. Με το συνδυασμό αυτό επιτυγχάνουμε να χρησιμοποιούμε κελιά με σταθερό μέγεθος. Συνδυαστικά με τη προσομοίωση και τα αποτελέσματα που πήραμε, παρατηρούμε επιπλέον μια γραμμικότητα που συνεπάγεται με μια καλύτερη απόδοση του δικτύου καθώς δεν χρησιμοποιούνται επιπρόσθετοι αλγόριθμοι για να γίνει πιο αποδοτική αξιοποίησης του bandwidth.

# **ΣΥΝΤΜΗΣΕΙΣ – ΑΡΚΤΙΚΟΛΕΞΑ – ΑΚΡΩΝΥΜΙΑ**

<span id="page-41-0"></span>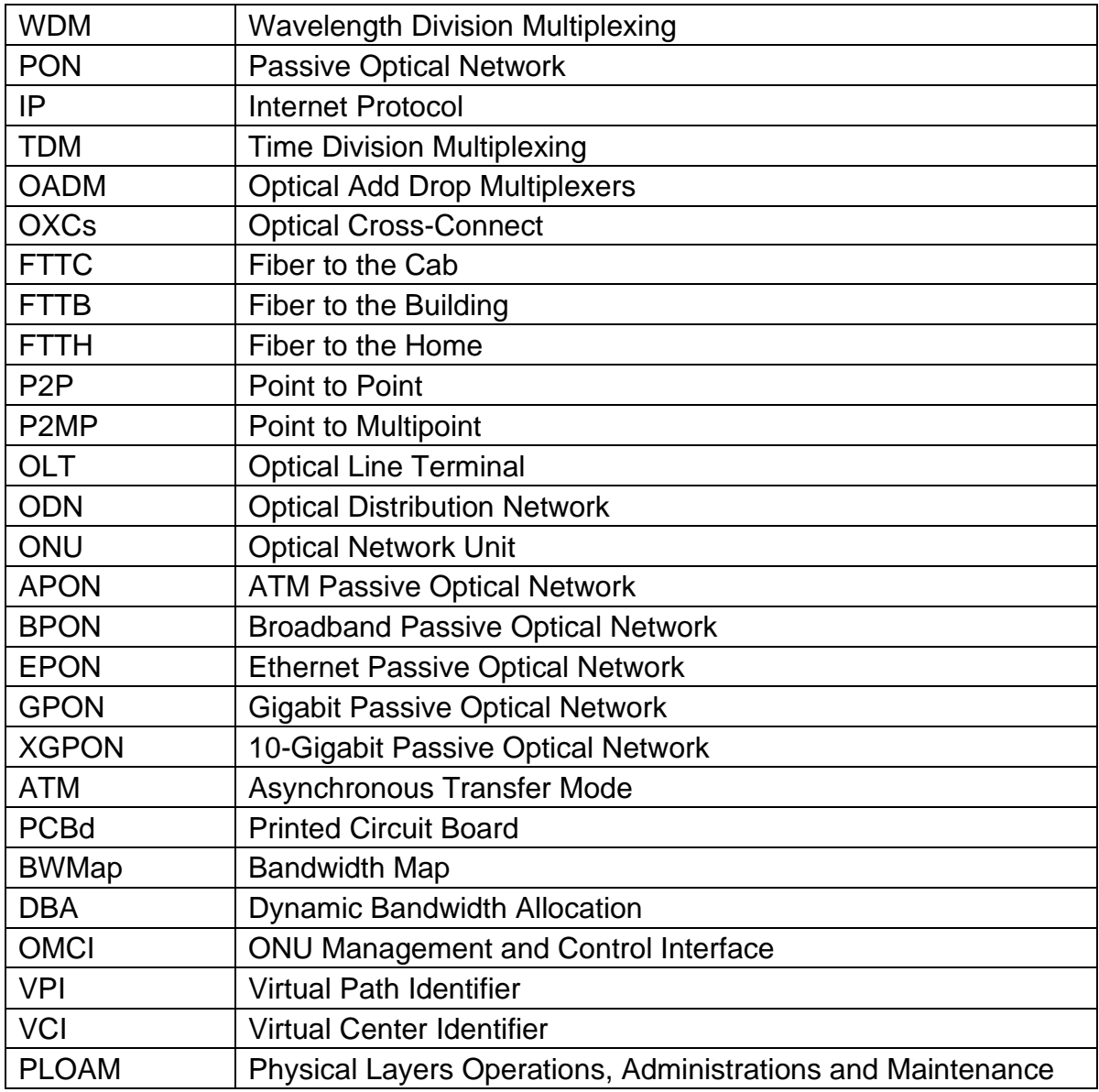

## **ΑΝΑΦΟΡΕΣ**

- <span id="page-42-0"></span>[1] Διαφάνειες από το μάθημα Οπτικά Δίκτυα Επικοινωνιών του Εθνικού Μετσόβιου Πολυτεχνίου.
- [2] "Optical Fiber"; https://en.wikipedia.org/wiki/Optical fiber.<br>[3] Science Direct Rongqing Hui, in Introduction to
- [3] Science Direct Rongqing Hui, in Introduction to Fiber-Optic Communications, 2020; <u><https://www.sciencedirect.com/topics/engineering/fiber-optic-networks></u><br>Πολυπλέκτες και Φίλτρα (Multiplexers
- [4] Πολυπλέκτες και Φίλτρα (Multiplexers and Filters[\)http://www.conta.uom.gr/conta/ekpaideysh/seminaria/thlematikes/Optical/multiplexers.htm](http://www.conta.uom.gr/conta/ekpaideysh/seminaria/thlematikes/Optical/multiplexers.htm)
- [5] https://en.wikipedia.org/wiki/Wavelength-division multiplexing
- [6] Δίκτυα Πρόσβασης Επόμενης Γενιάς-Next Generation Access Networks (NGA),Ι.Νεοκοσμίδης–Δ. Βαρουτάς, διαφάνειες Μαθήματος
- [7] Εργαστήριο Τηλεπικοινωνιακών Δικτύων "χρησιμοποιώντας τον προσομοιωτή δικτύων OMNET++ ", Βαρουτάς Δ., Κατσιάνης Δημήτριος, 2013, διαφάνειες Μαθήματος
- [8] Computer Networking: A Top Down Approach, 6th ed., James F. Kurose, Keith W. Ross
- [9] Δίκτυα Υπολογιστών Τanenbaum Wetherall 5 η Αμερικανική Έκδοση Εκδόσεις Κλειδάριθμος
- [10]FlexLight Networks: ''GPON The Next Big Thing in Optical Access Networks'', March 2004. Godine.
- [11]B. Skubic, J. Chen, J. Ahmed, L. Wosinska, B. Mukherjee, "A Comparison of Dynamic Bandwidth Allocation for EPON, GPON, and Next‐Generation TDM PON", 2009
- [12] ITU-T Rec. G.984.1, "Gigabit-capable passive optical networks (GPON): General characteristics," 2008.
- [13]Huda Saleh Abbas, Mark A Gregory ,The Next Generation of Passive Optical Networks: A Review, March 2016
- [14]Optical Networks : A practical perspective, Galen Sasaki. [http://www](http://www-ee.eng.hawaii.edu/~sasaki/EE693F/Spring03/Powerpoint/ONIntro.PDF)[ee.eng.hawaii.edu/~sasaki/EE693F/Spring03/Powerpoint/ONIntro.PDF](http://www-ee.eng.hawaii.edu/~sasaki/EE693F/Spring03/Powerpoint/ONIntro.PDF)
- [15] Review on dynamic bandwidth allocation of GPON and EPON, [https://www.sciencedirect.com/science/article/pii/S1674862X20300501,](https://www.sciencedirect.com/science/article/pii/S1674862X20300501) Theresal Thangappan, Brintha Therese, Adi Suvarnamma, Gadda Sai Swapna, 2020.
- [16]Understand GPON Technology, contributed from Cisco Engineers Nathan Pan, Ambose Taylor, updated August 20,2021.
- [17]How does GPON implement Upstream and Downstream Transmision, Dora Gold, October 2018.
- [18]Gigabit-capable passive optical networks (G-PON): Transmission convergence layer specification, ITU-T Recommendation for G.984.3.
- [19]"10G-PON" May 2013;<http://en.wikipedia.org/wiki/10G-PON>
- [20]Huawei GPON Stack Protocol by HUAWEI, May 2017.
- [21]OMNeT++ Community, OMNeT++: Network Simulation Framework. Nov. 2011. [http://www.omnetpp.org/.](http://www.omnetpp.org/)